# Package 'rocker'

January 5, 2022

<span id="page-0-0"></span>Title Database Interface Class

Version 0.3.0

#### Description

'R6' class interface for handling relational database connections using 'DBI' package as backend. The class allows handling of connections to e.g. PostgreSQL, MariaDB and SQLite. The purpose is having an intuitive object allowing straightforward handling of SQL databases.

License MIT + file LICENSE

URL <https://github.com/nikolaus77/rocker>

BugReports <https://github.com/nikolaus77/rocker/issues>

Encoding UTF-8

Imports DBI, R6, sodium

Suggests covr, crayon, knitr, RMariaDB, testthat (>= 3.0.0), rmarkdown, RPostgres, RSQLite

RoxygenNote 7.1.2

VignetteBuilder knitr

Config/testthat/edition 3

NeedsCompilation no

Author Nikolaus Pawlowski [aut, cre, cph]

Maintainer Nikolaus Pawlowski <niko@fr33.net>

Repository CRAN

Date/Publication 2022-01-04 23:20:02 UTC

# R topics documented:

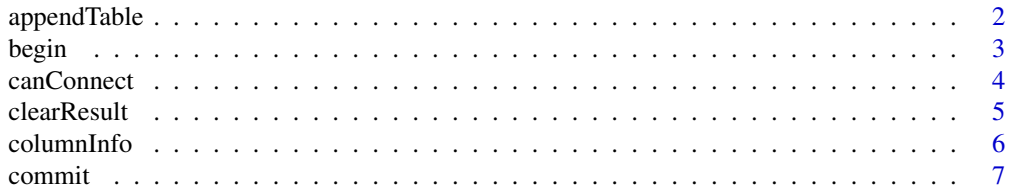

89

<span id="page-1-0"></span>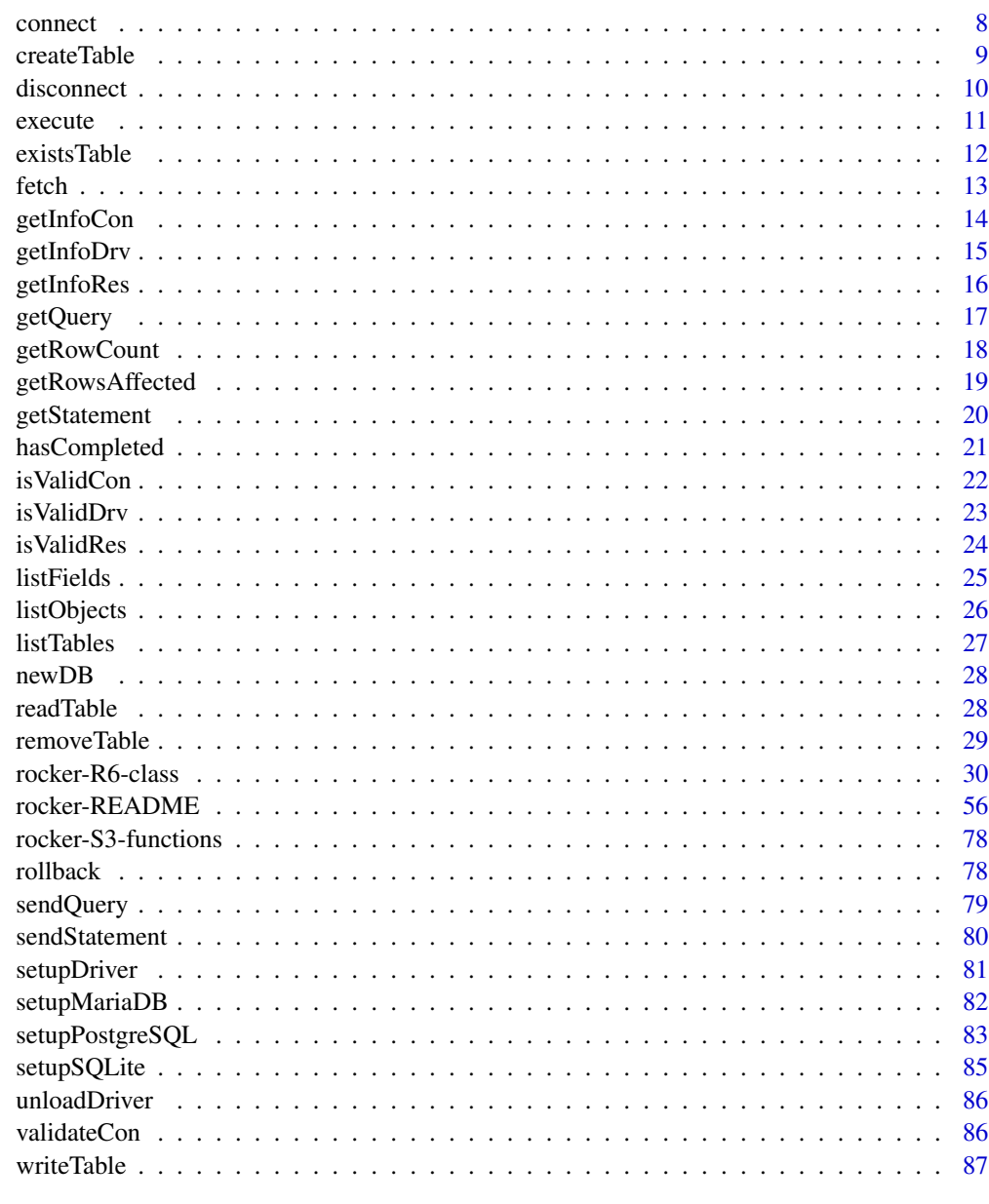

# **Index**

<span id="page-1-1"></span>appendTable

Append data to table.

# Description

Append data to table.

#### <span id="page-2-0"></span>begin 3

### Usage

```
appendTable(db, name, value, ...)
```
# Arguments

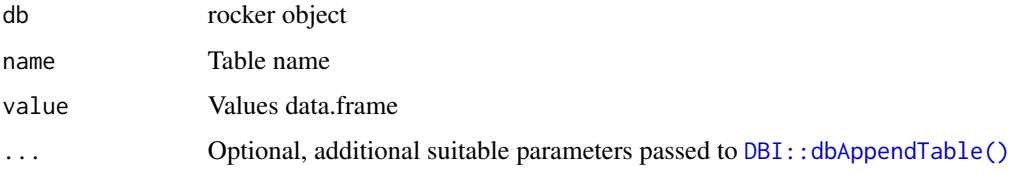

# Value

Number of appended rows invisibly

# See Also

```
Other rocker-S3-functions: begin(), canConnect(), clearResult(), columnInfo(), commit(),
connect(), createTable(), disconnect(), execute(), existsTable(), fetch(), getInfoCon(),
getInfoDrv(), getInfoRes(), getQuery(), getRowCount(), getRowsAffected(), getStatement(),
hasCompleted(), isValidCon(), isValidDrv(), isValidRes(), listFields(), listObjects(),
listTables(), readTable(), removeTable(), rocker-README, rocker-S3-functions, rocker-package,
rollback(), sendQuery(), sendStatement(), setupDriver(), setupMariaDB(), setupPostgreSQL(),
setupSQLite(), unloadDriver(), validateCon(), writeTable()
```
# Examples

```
db <- rocker::newDB()
rocker::setupSQLite(db)
rocker::connect(db)
rocker::createTable(db, "mtcars", mtcars)
rocker::appendTable(db, "mtcars", mtcars)
rocker::disconnect(db)
rocker::unloadDriver(db)
```
<span id="page-2-1"></span>begin *Begin transaction.*

#### Description

Begin transaction.

#### Usage

begin(db, ...)

4 canConnect 2 canConnect 2 canConnect 2 canConnect 2 canConnect 2 canConnect 2 canConnect 2 canConnect 2 canConnect 2 canConnect 2 canConnect 2 canConnect 2 canConnect 2 canConnect 2 canConnect 2 canConnect 2 canConnect 2

#### **Arguments**

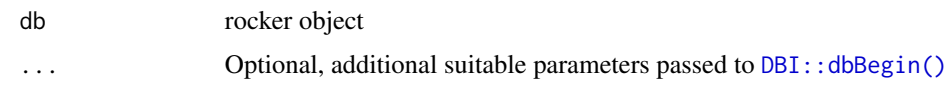

#### Value

Invisible self

# See Also

```
Other rocker-S3-functions: appendTable(), canConnect(), clearResult(), columnInfo(), commit(),
connect(), createTable(), disconnect(), execute(), existsTable(), fetch(), getInfoCon(),
getInfoDrv(), getInfoRes(), getQuery(), getRowCount(), getRowsAffected(), getStatement(),
hasCompleted(), isValidCon(), isValidDrv(), isValidRes(), listFields(), listObjects(),
listTables(), readTable(), removeTable(), rocker-README, rocker-S3-functions, rocker-package,
rollback(), sendQuery(), sendStatement(), setupDriver(), setupMariaDB(), setupPostgreSQL(),
setupSQLite(), unloadDriver(), validateCon(), writeTable()
```
# Examples

```
db <- rocker::newDB()
rocker::setupSQLite(db)
rocker::connect(db)
rocker::writeTable(db, "mtcars", mtcars)
rocker::begin(db)
rocker::sendStatement(db, "DELETE FROM mtcars WHERE gear = 3;")
rocker::clearResult(db)
rocker::commit(db)
rocker::disconnect(db)
rocker::unloadDriver(db)
```
<span id="page-3-1"></span>

canConnect *Test connection parameters.*

#### Description

Test connection parameters.

# Usage

```
canConnect(db, ...)
```
#### Arguments

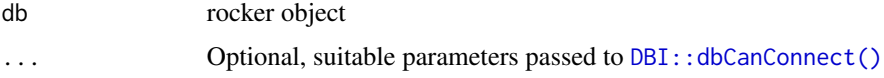

<span id="page-3-0"></span>

#### <span id="page-4-0"></span>clearResult 5

# Value

TRUE or FALSE

#### See Also

```
Other rocker-S3-functions: appendTable(), begin(), clearResult(), columnInfo(), commit(),
connect(), createTable(), disconnect(), execute(), existsTable(), fetch(), getInfoCon(),
getInfoDrv(), getInfoRes(), getQuery(), getRowCount(), getRowsAffected(), getStatement(),
hasCompleted(), isValidCon(), isValidDrv(), isValidRes(), listFields(), listObjects(),
listTables(), readTable(), removeTable(), rocker-README, rocker-S3-functions, rocker-package,
rollback(), sendQuery(), sendStatement(), setupDriver(), setupMariaDB(), setupPostgreSQL(),
setupSQLite(), unloadDriver(), validateCon(), writeTable()
```
#### Examples

```
db <- rocker::newDB()
rocker::setupSQLite(db)
rocker::canConnect(db)
rocker::unloadDriver(db)
```
<span id="page-4-1"></span>clearResult *Clear query or statement result.*

#### **Description**

Clear query or statement result.

#### Usage

clearResult(db, ...)

# Arguments

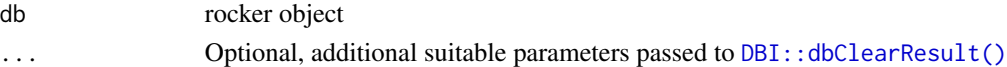

#### Value

Invisible self

#### See Also

```
Other rocker-S3-functions: appendTable(), begin(), canConnect(), columnInfo(), commit(),
connect(), createTable(), disconnect(), execute(), existsTable(), fetch(), getInfoCon(),
getInfoDrv(), getInfoRes(), getQuery(), getRowCount(), getRowsAffected(), getStatement(),
hasCompleted(), isValidCon(), isValidDrv(), isValidRes(), listFields(), listObjects(),
listTables(), readTable(), removeTable(), rocker-README, rocker-S3-functions, rocker-package,
rollback(), sendQuery(), sendStatement(), setupDriver(), setupMariaDB(), setupPostgreSQL(),
setupSQLite(), unloadDriver(), validateCon(), writeTable()
```
#### Examples

```
db <- rocker::newDB()
rocker::setupSQLite(db)
rocker::connect(db)
rocker::writeTable(db, "mtcars", mtcars)
rocker::sendQuery(db, "SELECT * FROM mtcars;")
output <- rocker::fetch(db)
rocker::clearResult(db)
rocker::disconnect(db)
rocker::unloadDriver(db)
```
<span id="page-5-1"></span>

columnInfo *Information on query result columns.*

# Description

Information on query result columns.

#### Usage

columnInfo(db, ...)

# Arguments

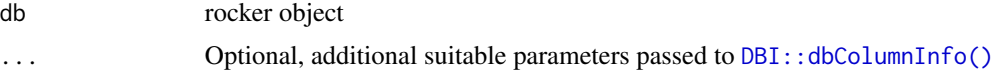

# Value

Information table

#### See Also

```
Other rocker-S3-functions: appendTable(), begin(), canConnect(), clearResult(), commit(),
connect(), createTable(), disconnect(), execute(), existsTable(), fetch(), getInfoCon(),
getInfoDrv(), getInfoRes(), getQuery(), getRowCount(), getRowsAffected(), getStatement(),
hasCompleted(), isValidCon(), isValidDrv(), isValidRes(), listFields(), listObjects(),
listTables(), readTable(), removeTable(), rocker-README, rocker-S3-functions, rocker-package,
rollback(), sendQuery(), sendStatement(), setupDriver(), setupMariaDB(), setupPostgreSQL(),
setupSQLite(), unloadDriver(), validateCon(), writeTable()
```

```
db <- rocker::newDB()
rocker::setupSQLite(db)
rocker::connect(db)
rocker::writeTable(db, "mtcars", mtcars)
rocker::sendQuery(db, "SELECT * FROM mtcars;")
```
<span id="page-5-0"></span>

#### <span id="page-6-0"></span>commit the commit of the contract of the contract of the contract of the contract of the contract of the contract of the contract of the contract of the contract of the contract of the contract of the contract of the contr

```
rocker::columnInfo(db)
rocker::clearResult(db)
rocker::disconnect(db)
rocker::unloadDriver(db)
```
<span id="page-6-1"></span>

commit *Commit transaction.*

#### Description

Commit transaction.

#### Usage

commit(db, ...)

#### Arguments

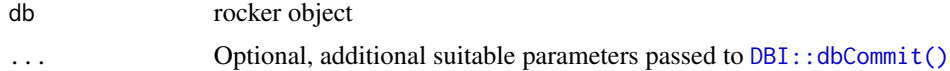

#### Value

Invisible self

# See Also

```
Other rocker-S3-functions: appendTable(), begin(), canConnect(), clearResult(), columnInfo(),
connect(), createTable(), disconnect(), execute(), existsTable(), fetch(), getInfoCon(),
getInfoDrv(), getInfoRes(), getQuery(), getRowCount(), getRowsAffected(), getStatement(),
hasCompleted(), isValidCon(), isValidDrv(), isValidRes(), listFields(), listObjects(),
listTables(), readTable(), removeTable(), rocker-README, rocker-S3-functions, rocker-package,
rollback(), sendQuery(), sendStatement(), setupDriver(), setupMariaDB(), setupPostgreSQL(),
setupSQLite(), unloadDriver(), validateCon(), writeTable()
```

```
db <- rocker::newDB()
rocker::setupSQLite(db)
rocker::connect(db)
rocker::writeTable(db, "mtcars", mtcars)
rocker::begin(db)
rocker::sendStatement(db, "DELETE FROM mtcars WHERE gear = 3;")
rocker::clearResult(db)
rocker::commit(db)
rocker::disconnect(db)
rocker::unloadDriver(db)
```
<span id="page-7-1"></span><span id="page-7-0"></span>

Establish database connection using stored parameters.

#### Usage

connect(db, ...)

# Arguments

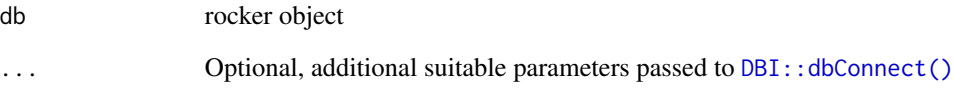

# Value

Invisible self

#### See Also

```
Other rocker-S3-functions: appendTable(), begin(), canConnect(), clearResult(), columnInfo(),
commit(), createTable(), disconnect(), execute(), existsTable(), fetch(), getInfoCon(),
getInfoDrv(), getInfoRes(), getQuery(), getRowCount(), getRowsAffected(), getStatement(),
hasCompleted(), isValidCon(), isValidDrv(), isValidRes(), listFields(), listObjects(),
listTables(), readTable(), removeTable(), rocker-README, rocker-S3-functions, rocker-package,
rollback(), sendQuery(), sendStatement(), setupDriver(), setupMariaDB(), setupPostgreSQL(),
setupSQLite(), unloadDriver(), validateCon(), writeTable()
```

```
db <- rocker::newDB()
rocker::setupSQLite(db)
rocker::connect(db)
rocker::disconnect(db)
rocker::unloadDriver(db)
```
<span id="page-8-1"></span><span id="page-8-0"></span>

Create empty formatted table.

#### Usage

```
createTable(db, name, fields, ...)
```
# Arguments

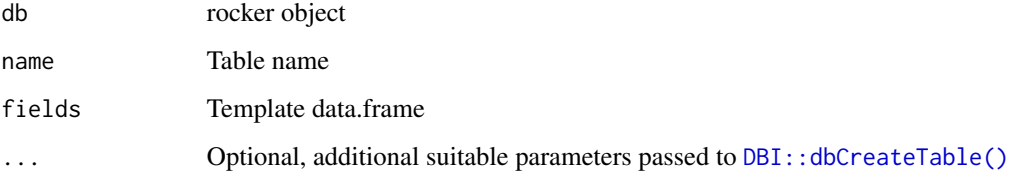

#### Value

Invisible self

#### See Also

```
Other rocker-S3-functions: appendTable(), begin(), canConnect(), clearResult(), columnInfo(),
commit(), connect(), disconnect(), execute(), existsTable(), fetch(), getInfoCon(),
getInfoDrv(), getInfoRes(), getQuery(), getRowCount(), getRowsAffected(), getStatement(),
hasCompleted(), isValidCon(), isValidDrv(), isValidRes(), listFields(), listObjects(),
listTables(), readTable(), removeTable(), rocker-README, rocker-S3-functions, rocker-package,
rollback(), sendQuery(), sendStatement(), setupDriver(), setupMariaDB(), setupPostgreSQL(),
setupSQLite(), unloadDriver(), validateCon(), writeTable()
```

```
db <- rocker::newDB()
rocker::setupSQLite(db)
rocker::connect(db)
rocker::createTable(db, "mtcars", mtcars)
rocker::disconnect(db)
rocker::unloadDriver(db)
```
<span id="page-9-1"></span><span id="page-9-0"></span>

Disconnect database.

#### Usage

disconnect(db, ...)

# Arguments

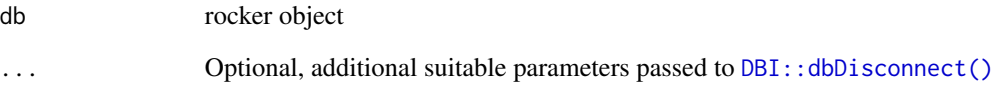

# Value

Invisible self

#### See Also

```
Other rocker-S3-functions: appendTable(), begin(), canConnect(), clearResult(), columnInfo(),
commit(), connect(), createTable(), execute(), existsTable(), fetch(), getInfoCon(),
getInfoDrv(), getInfoRes(), getQuery(), getRowCount(), getRowsAffected(), getStatement(),
hasCompleted(), isValidCon(), isValidDrv(), isValidRes(), listFields(), listObjects(),
listTables(), readTable(), removeTable(), rocker-README, rocker-S3-functions, rocker-package,
rollback(), sendQuery(), sendStatement(), setupDriver(), setupMariaDB(), setupPostgreSQL(),
setupSQLite(), unloadDriver(), validateCon(), writeTable()
```

```
db <- rocker::newDB()
rocker::setupSQLite(db)
rocker::connect(db)
rocker::disconnect(db)
rocker::unloadDriver(db)
```
<span id="page-10-1"></span><span id="page-10-0"></span>execute *Execute SQL statement in database. Combination of functions execute and clearResult. If required, database is automatically connected and disconnected.*

#### Description

Execute SQL statement in database. Combination of functions execute and clearResult. If required, database is automatically connected and disconnected.

# Usage

execute(db, statement, ...)

# Arguments

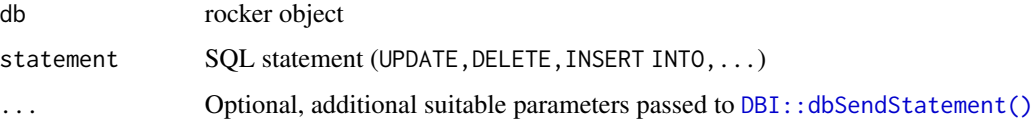

#### Value

Number of affected rows

# See Also

```
Other rocker-S3-functions: appendTable(), begin(), canConnect(), clearResult(), columnInfo(),
commit(), connect(), createTable(), disconnect(), existsTable(), fetch(), getInfoCon(),
getInfoDrv(), getInfoRes(), getQuery(), getRowCount(), getRowsAffected(), getStatement(),
hasCompleted(), isValidCon(), isValidDrv(), isValidRes(), listFields(), listObjects(),
listTables(), readTable(), removeTable(), rocker-README, rocker-S3-functions, rocker-package,
rollback(), sendQuery(), sendStatement(), setupDriver(), setupMariaDB(), setupPostgreSQL(),
setupSQLite(), unloadDriver(), validateCon(), writeTable()
```

```
db <- rocker::newDB()
rocker::setupSQLite(db)
rocker::connect(db)
rocker::writeTable(db, "mtcars", mtcars)
rocker::execute(db, "DELETE FROM mtcars WHERE gear = 3;")
rocker::disconnect(db)
rocker::unloadDriver(db)
```
<span id="page-11-1"></span><span id="page-11-0"></span>

Check if table exists.

# Usage

```
existsTable(db, name, ...)
```
#### Arguments

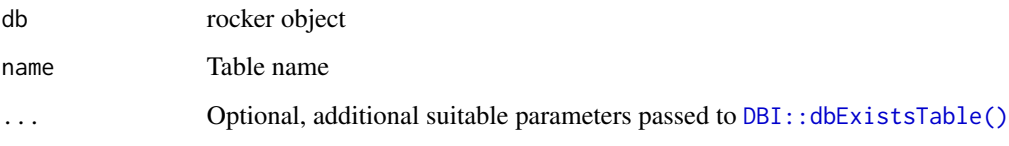

#### Value

TRUE or FALSE

#### See Also

```
Other rocker-S3-functions: appendTable(), begin(), canConnect(), clearResult(), columnInfo(),
commit(connect(createTable(disconnect(execute(fetch(getInfoCon(),
getInfoDrv(), getInfoRes(), getQuery(), getRowCount(), getRowsAffected(), getStatement(),
hasCompleted(), isValidCon(), isValidDrv(), isValidRes(), listFields(), listObjects(),
listTables(), readTable(), removeTable(), rocker-README, rocker-S3-functions, rocker-package,
rollback(), sendQuery(), sendStatement(), setupDriver(), setupMariaDB(), setupPostgreSQL(),
setupSQLite(), unloadDriver(), validateCon(), writeTable()
```

```
db <- rocker::newDB()
rocker::setupSQLite(db)
rocker::connect(db)
rocker::writeTable(db, "mtcars", mtcars)
rocker::existsTable(db, "mtcars")
rocker::disconnect(db)
rocker::unloadDriver(db)
```
<span id="page-12-1"></span><span id="page-12-0"></span>

Fetch SQL query result from database.

#### Usage

fetch(db,  $n = -1, ...$ )

#### **Arguments**

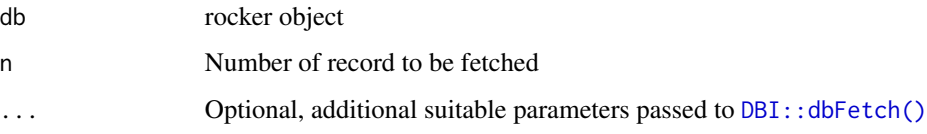

# Value

Records

# See Also

```
Other rocker-S3-functions: appendTable(), begin(), canConnect(), clearResult(), columnInfo(),
commit(), connect(), createTable(), disconnect(), execute(), existsTable(), getInfoCon(),
getInfoDrv(), getInfoRes(), getQuery(), getRowCount(), getRowsAffected(), getStatement(),
hasCompleted(), isValidCon(), isValidDrv(), isValidRes(), listFields(), listObjects(),
listTables(), readTable(), removeTable(), rocker-README, rocker-S3-functions, rocker-package,
rollback(), sendQuery(), sendStatement(), setupDriver(), setupMariaDB(), setupPostgreSQL(),
setupSQLite(), unloadDriver(), validateCon(), writeTable()
```

```
db <- rocker::newDB()
rocker::setupSQLite(db)
rocker::connect(db)
rocker::writeTable(db, "mtcars", mtcars)
rocker::sendQuery(db, "SELECT * FROM mtcars;")
output <- rocker::fetch(db)
rocker::clearResult(db)
rocker::disconnect(db)
rocker::unloadDriver(db)
```
<span id="page-13-1"></span><span id="page-13-0"></span>

Information on connection object.

#### Usage

getInfoCon(db, ...)

#### Arguments

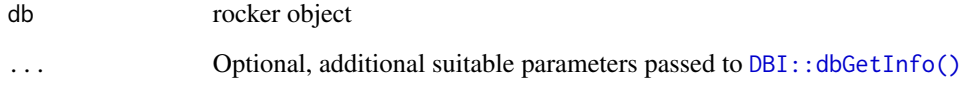

#### Value

Information list

# See Also

```
Other rocker-S3-functions: appendTable(), begin(), canConnect(), clearResult(), columnInfo(),
commit(), connect(), createTable(), disconnect(), execute(), existsTable(), fetch(),
getInfoDrv(), getInfoRes(), getQuery(), getRowCount(), getRowsAffected(), getStatement(),
hasCompleted(), isValidCon(), isValidDrv(), isValidRes(), listFields(), listObjects(),
listTables(), readTable(), removeTable(), rocker-README, rocker-S3-functions, rocker-package,
rollback(), sendQuery(), sendStatement(), setupDriver(), setupMariaDB(), setupPostgreSQL(),
setupSQLite(), unloadDriver(), validateCon(), writeTable()
```

```
db <- rocker::newDB()
rocker::setupSQLite(db)
rocker::connect(db)
rocker::getInfoCon(db)
rocker::disconnect(db)
rocker::unloadDriver(db)
```
<span id="page-14-1"></span><span id="page-14-0"></span>

Information on driver object.

#### Usage

```
getInfoDrv(db, ...)
```
# Arguments

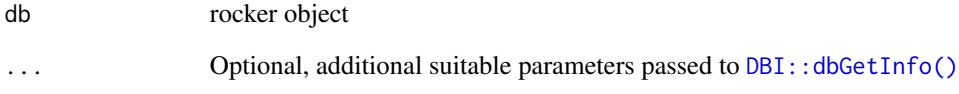

# Value

Information list

# See Also

```
Other rocker-S3-functions: appendTable(), begin(), canConnect(), clearResult(), columnInfo(),
commit(), connect(), createTable(), disconnect(), execute(), existsTable(), fetch(),
getInfoCon(), getInfoRes(), getQuery(), getRowCount(), getRowsAffected(), getStatement(),
hasCompleted(), isValidCon(), isValidDrv(), isValidRes(), listFields(), listObjects(),
listTables(), readTable(), removeTable(), rocker-README, rocker-S3-functions, rocker-package,
rollback(), sendQuery(), sendStatement(), setupDriver(), setupMariaDB(), setupPostgreSQL(),
setupSQLite(), unloadDriver(), validateCon(), writeTable()
```

```
db <- rocker::newDB()
rocker::setupSQLite(db)
rocker::getInfoDrv(db)
rocker::unloadDriver(db)
```
<span id="page-15-1"></span><span id="page-15-0"></span>

Information on result object.

#### Usage

getInfoRes(db, ...)

# Arguments

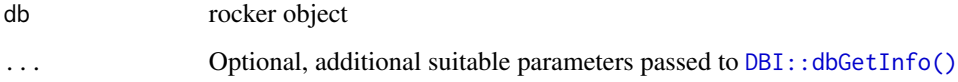

# Value

Information list

#### See Also

```
Other rocker-S3-functions: appendTable(), begin(), canConnect(), clearResult(), columnInfo(),
commit(), connect(), createTable(), disconnect(), execute(), existsTable(), fetch(),
getInfoCon(), getInfoDrv(), getQuery(), getRowCount(), getRowsAffected(), getStatement(),
hasCompleted(), isValidCon(), isValidDrv(), isValidRes(), listFields(), listObjects(),
listTables(), readTable(), removeTable(), rocker-README, rocker-S3-functions, rocker-package,
rollback(), sendQuery(), sendStatement(), setupDriver(), setupMariaDB(), setupPostgreSQL(),
setupSQLite(), unloadDriver(), validateCon(), writeTable()
```

```
db <- rocker::newDB()
rocker::setupSQLite(db)
rocker::connect(db)
rocker::writeTable(db, "mtcars", mtcars)
rocker::sendQuery(db, "SELECT * FROM mtcars;")
rocker::getInfoRes(db)
rocker::clearResult(db)
rocker::disconnect(db)
rocker::unloadDriver(db)
```
<span id="page-16-1"></span><span id="page-16-0"></span>getQuery *Retrieve SQL query from database. Combination of functions send-Query(), fetch() and clearResult(). If required, database is automatically connected and disconnected.*

#### Description

Retrieve SQL query from database. Combination of functions sendQuery(), fetch() and clear-Result(). If required, database is automatically connected and disconnected.

#### Usage

 $getQuery(db, statement, n = -1, ...)$ 

# Arguments

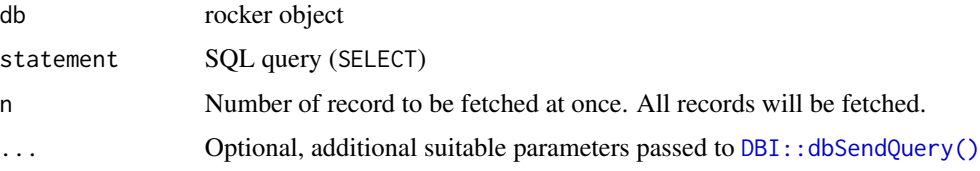

#### Value

Records

# See Also

```
Other rocker-S3-functions: appendTable(), begin(), canConnect(), clearResult(), columnInfo(),
commit(), connect(), createTable(), disconnect(), execute(), existsTable(), fetch(),
getInfoCon(), getInfoDrv(), getInfoRes(), getRowCount(), getRowsAffected(), getStatement(),
hasCompleted(), isValidCon(), isValidDrv(), isValidRes(), listFields(), listObjects(),
listTables(), readTable(), removeTable(), rocker-README, rocker-S3-functions, rocker-package,
rollback(), sendQuery(), sendStatement(), setupDriver(), setupMariaDB(), setupPostgreSQL(),
setupSQLite(), unloadDriver(), validateCon(), writeTable()
```

```
db <- rocker::newDB()
rocker::setupSQLite(db)
rocker::connect(db)
rocker::writeTable(db, "mtcars", mtcars)
output <- rocker::getQuery(db, "SELECT * FROM mtcars;")
rocker::disconnect(db)
rocker::unloadDriver(db)
```
<span id="page-17-1"></span><span id="page-17-0"></span>

Information on number of retrieved rows.

#### Usage

```
getRowCount(db, ...)
```
#### Arguments

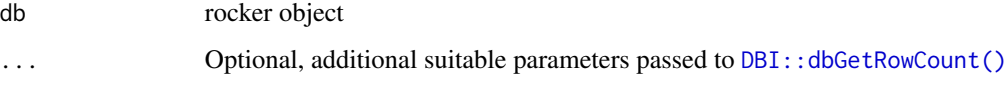

#### Value

Number of retrieved rows

# See Also

```
Other rocker-S3-functions: appendTable(), begin(), canConnect(), clearResult(), columnInfo(),
commit(), connect(), createTable(), disconnect(), execute(), existsTable(), fetch(),
getInfoCon(), getInfoDrv(), getInfoRes(), getQuery(), getRowsAffected(), getStatement(),
hasCompleted(), isValidCon(), isValidDrv(), isValidRes(), listFields(), listObjects(),
listTables(), readTable(), removeTable(), rocker-README, rocker-S3-functions, rocker-package,
rollback(), sendQuery(), sendStatement(), setupDriver(), setupMariaDB(), setupPostgreSQL(),
setupSQLite(), unloadDriver(), validateCon(), writeTable()
```

```
db <- rocker::newDB()
rocker::setupSQLite(db)
rocker::connect(db)
rocker::writeTable(db, "mtcars", mtcars)
rocker::sendQuery(db, "SELECT * FROM mtcars;")
output <- rocker::fetch(db)
rocker::getRowCount(db)
rocker::clearResult(db)
rocker::disconnect(db)
rocker::unloadDriver(db)
```
<span id="page-18-1"></span><span id="page-18-0"></span>getRowsAffected *Information on number of affected rows.*

#### Description

Information on number of affected rows.

#### Usage

```
getRowsAffected(db, ...)
```
# Arguments

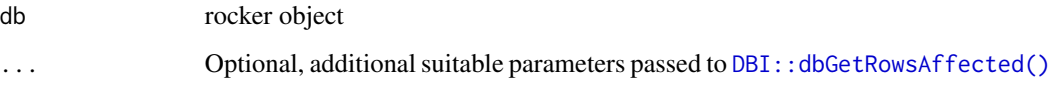

# Value

Number of affected rows

#### See Also

```
Other rocker-S3-functions: appendTable(), begin(), canConnect(), clearResult(), columnInfo(),
commit(), connect(), createTable(), disconnect(), execute(), existsTable(), fetch(),
getInfoCon(), getInfoDrv(), getInfoRes(), getQuery(), getRowCount(), getStatement(),
hasCompleted(), isValidCon(), isValidDrv(), isValidRes(), listFields(), listObjects(),
listTables(), readTable(), removeTable(), rocker-README, rocker-S3-functions, rocker-package,
rollback(), sendQuery(), sendStatement(), setupDriver(), setupMariaDB(), setupPostgreSQL(),
setupSQLite(), unloadDriver(), validateCon(), writeTable()
```

```
db <- rocker::newDB()
rocker::setupSQLite(db)
rocker::connect(db)
rocker::writeTable(db, "mtcars", mtcars)
rocker::sendStatement(db, "DELETE FROM mtcars WHERE gear = 3;")
rocker::getRowsAffected(db)
rocker::clearResult(db)
rocker::disconnect(db)
rocker::unloadDriver(db)
```
<span id="page-19-1"></span><span id="page-19-0"></span>

Information on sent statement.

#### Usage

```
getStatement(db, ...)
```
# Arguments

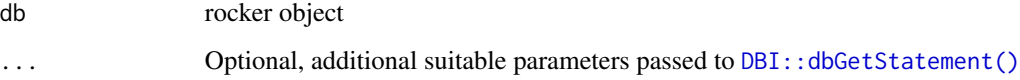

# Value

Statement text

#### See Also

```
Other rocker-S3-functions: appendTable(), begin(), canConnect(), clearResult(), columnInfo(),
commit(), connect(), createTable(), disconnect(), execute(), existsTable(), fetch(),
getInfoCon(), getInfoDrv(), getInfoRes(), getQuery(), getRowCount(), getRowsAffected(),
hasCompleted(), isValidCon(), isValidDrv(), isValidRes(), listFields(), listObjects(),
listTables(), readTable(), removeTable(), rocker-README, rocker-S3-functions, rocker-package,
rollback(), sendQuery(), sendStatement(), setupDriver(), setupMariaDB(), setupPostgreSQL(),
setupSQLite(), unloadDriver(), validateCon(), writeTable()
```

```
db <- rocker::newDB()
rocker::setupSQLite(db)
rocker::connect(db)
rocker::writeTable(db, "mtcars", mtcars)
rocker::sendQuery(db, "SELECT * FROM mtcars;")
rocker::getStatement(db)
rocker::clearResult(db)
rocker::disconnect(db)
rocker::unloadDriver(db)
```
<span id="page-20-1"></span><span id="page-20-0"></span>

Information whether all records were retrieved.

#### Usage

```
hasCompleted(db, ...)
```
# Arguments

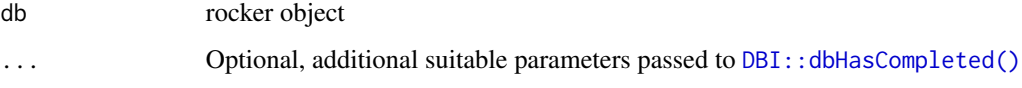

#### Value

TRUE or FALSE

# See Also

```
Other rocker-S3-functions: appendTable(), begin(), canConnect(), clearResult(), columnInfo(),
commit(), connect(), createTable(), disconnect(), execute(), existsTable(), fetch(),
getInfoCon(), getInfoDrv(), getInfoRes(), getQuery(), getRowCount(), getRowsAffected(),
getStatement(), isValidCon(), isValidDrv(), isValidRes(), listFields(), listObjects(),
listTables(), readTable(), removeTable(), rocker-README, rocker-S3-functions, rocker-package,
rollback(), sendQuery(), sendStatement(), setupDriver(), setupMariaDB(), setupPostgreSQL(),
setupSQLite(), unloadDriver(), validateCon(), writeTable()
```

```
db <- rocker::newDB()
rocker::setupSQLite(db)
rocker::connect(db)
rocker::writeTable(db, "mtcars", mtcars)
rocker::sendQuery(db, "SELECT * FROM mtcars;")
output <- rocker::fetch(db, 5)
rocker::hasCompleted(db)
rocker::clearResult(db)
rocker::disconnect(db)
rocker::unloadDriver(db)
```
<span id="page-21-1"></span><span id="page-21-0"></span>

Check connection object.

# Usage

isValidCon(db, onLostNull = FALSE, ...)

# Arguments

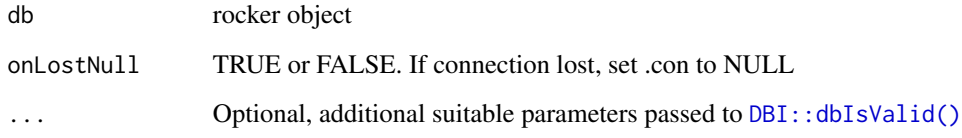

#### Value

TRUE or FALSE

#### See Also

```
Other rocker-S3-functions: appendTable(), begin(), canConnect(), clearResult(), columnInfo(),
commit(), connect(), createTable(), disconnect(), execute(), existsTable(), fetch(),
getInfoCon(), getInfoDrv(), getInfoRes(), getQuery(), getRowCount(), getRowsAffected(),
getStatement(), hasCompleted(), isValidDrv(), isValidRes(), listFields(), listObjects(),
listTables(), readTable(), removeTable(), rocker-README, rocker-S3-functions, rocker-package,
rollback(), sendQuery(), sendStatement(), setupDriver(), setupMariaDB(), setupPostgreSQL(),
setupSQLite(), unloadDriver(), validateCon(), writeTable()
```

```
db <- rocker::newDB()
rocker::setupSQLite(db)
rocker::connect(db)
rocker::isValidCon(db)
rocker::disconnect(db)
rocker::unloadDriver(db)
```
<span id="page-22-1"></span><span id="page-22-0"></span>isValidDrv *Check driver object.*

Description

Check driver object.

#### Usage

isValidDrv(db, onLostNull = FALSE, ...)

#### Arguments

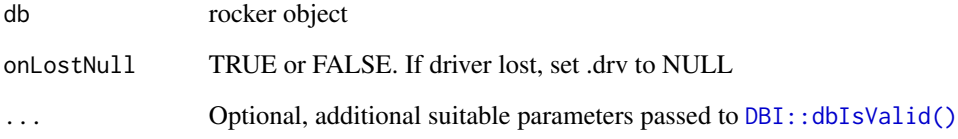

#### Value

TRUE or FALSE

# See Also

```
Other rocker-S3-functions: appendTable(), begin(), canConnect(), clearResult(), columnInfo(),
commit(), connect(), createTable(), disconnect(), execute(), existsTable(), fetch(),
getInfoCon(), getInfoDrv(), getInfoRes(), getQuery(), getRowCount(), getRowsAffected(),
getStatement(), hasCompleted(), isValidCon(), isValidRes(), listFields(), listObjects(),
listTables(), readTable(), removeTable(), rocker-README, rocker-S3-functions, rocker-package,
rollback(), sendQuery(), sendStatement(), setupDriver(), setupMariaDB(), setupPostgreSQL(),
setupSQLite(), unloadDriver(), validateCon(), writeTable()
```

```
db <- rocker::newDB()
rocker::setupSQLite(db)
rocker::isValidDrv(db)
rocker::unloadDriver(db)
```
<span id="page-23-1"></span><span id="page-23-0"></span>

Check result object.

#### Usage

 $isValidRes(db, onLostNull = FALSE, ...)$ 

#### **Arguments**

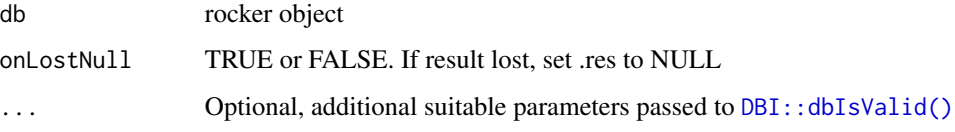

# Value

TRUE or FALSE

# See Also

```
Other rocker-S3-functions: appendTable(), begin(), canConnect(), clearResult(), columnInfo(),
commit(), connect(), createTable(), disconnect(), execute(), existsTable(), fetch(),
getInfoCon(), getInfoDrv(), getInfoRes(), getQuery(), getRowCount(), getRowsAffected(),
getStatement(), hasCompleted(), isValidCon(), isValidDrv(), listFields(), listObjects(),
listTables(), readTable(), removeTable(), rocker-README, rocker-S3-functions, rocker-package,
rollback(), sendQuery(), sendStatement(), setupDriver(), setupMariaDB(), setupPostgreSQL(),
setupSQLite(), unloadDriver(), validateCon(), writeTable()
```

```
db <- rocker::newDB()
rocker::setupSQLite(db)
rocker::connect(db)
rocker::writeTable(db, "mtcars", mtcars)
rocker::sendQuery(db, "SELECT * FROM mtcars;")
rocker::isValidRes(db)
rocker::clearResult(db)
rocker::disconnect(db)
rocker::unloadDriver(db)
```
<span id="page-24-1"></span><span id="page-24-0"></span>

List table column names.

#### Usage

```
listFields(db, name, ...)
```
# Arguments

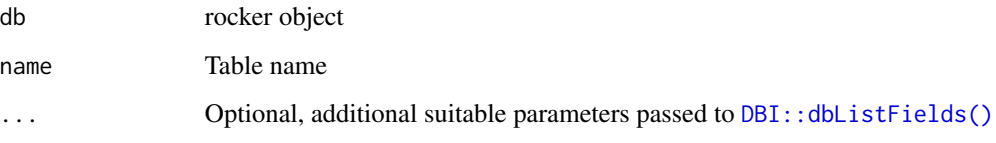

# Value

Column names

#### See Also

```
Other rocker-S3-functions: appendTable(), begin(), canConnect(), clearResult(), columnInfo(),
commit(), connect(), createTable(), disconnect(), execute(), existsTable(), fetch(),
getInfoCon(), getInfoDrv(), getInfoRes(), getQuery(), getRowCount(), getRowsAffected(),
getStatement(), hasCompleted(), isValidCon(), isValidDrv(), isValidRes(), listObjects(),
listTables(), readTable(), removeTable(), rocker-README, rocker-S3-functions, rocker-package,
rollback(), sendQuery(), sendStatement(), setupDriver(), setupMariaDB(), setupPostgreSQL(),
setupSQLite(), unloadDriver(), validateCon(), writeTable()
```

```
db <- rocker::newDB()
rocker::setupSQLite(db)
rocker::connect(db)
rocker::writeTable(db, "mtcars", mtcars)
rocker::listFields(db, "mtcars")
rocker::disconnect(db)
rocker::unloadDriver(db)
```
<span id="page-25-1"></span><span id="page-25-0"></span>

List database objects.

# Usage

listObjects(db, ...)

#### Arguments

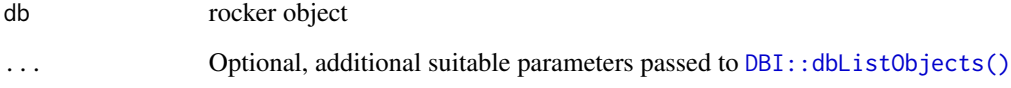

# Value

List of objects

# See Also

```
Other rocker-S3-functions: appendTable(), begin(), canConnect(), clearResult(), columnInfo(),
commit(), connect(), createTable(), disconnect(), execute(), existsTable(), fetch(),
getInfoCon(), getInfoDrv(), getInfoRes(), getQuery(), getRowCount(), getRowsAffected(),
getStatement(), hasCompleted(), isValidCon(), isValidDrv(), isValidRes(), listFields(),
listTables(), readTable(), removeTable(), rocker-README, rocker-S3-functions, rocker-package,
rollback(), sendQuery(), sendStatement(), setupDriver(), setupMariaDB(), setupPostgreSQL(),
setupSQLite(), unloadDriver(), validateCon(), writeTable()
```

```
db <- rocker::newDB()
rocker::setupSQLite(db)
rocker::connect(db)
rocker::writeTable(db, "mtcars", mtcars)
rocker::listObjects(db)
rocker::disconnect(db)
rocker::unloadDriver(db)
```
<span id="page-26-1"></span><span id="page-26-0"></span>listTables *List database tables.*

# Description

List database tables.

# Usage

listTables(db, ...)

#### Arguments

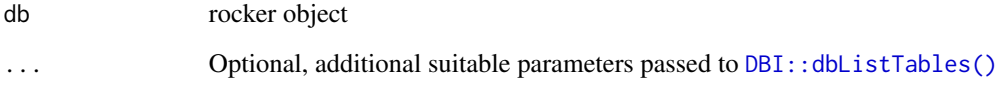

#### Value

List of objects

# See Also

```
Other rocker-S3-functions: appendTable(), begin(), canConnect(), clearResult(), columnInfo(),
commit(), connect(), createTable(), disconnect(), execute(), existsTable(), fetch(),
getInfoCon(), getInfoDrv(), getInfoRes(), getQuery(), getRowCount(), getRowsAffected(),
getStatement(), hasCompleted(), isValidCon(), isValidDrv(), isValidRes(), listFields(),
listObjects(), readTable(), removeTable(), rocker-README, rocker-S3-functions, rocker-package,
rollback(), sendQuery(), sendStatement(), setupDriver(), setupMariaDB(), setupPostgreSQL(),
setupSQLite(), unloadDriver(), validateCon(), writeTable()
```

```
db <- rocker::newDB()
rocker::setupSQLite(db)
rocker::connect(db)
rocker::writeTable(db, "mtcars", mtcars)
rocker::listTables(db)
rocker::disconnect(db)
rocker::unloadDriver(db)
```
#### <span id="page-27-0"></span>newDB *newDB*

# Description

Function generates a new [R6](#page-0-0) database handling interface with [DBI](#page-0-0) backend. For more information, see [rocker](#page-29-1) class description.

# Usage

 $newDB(verbose = TRUE, id = NULL, ...)$ 

# Arguments

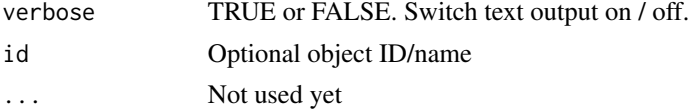

# Value

New instance of rocker class

#### See Also

Other rocker: [rocker-R6-class](#page-29-2), [rocker-README](#page-55-1), [rocker-S3-functions](#page-77-1), [rocker-package](#page-0-0)

# Examples

db <- rocker::newDB()

<span id="page-27-1"></span>readTable *Read table.*

#### Description

Read table.

# Usage

readTable(db, name, ...)

# Arguments

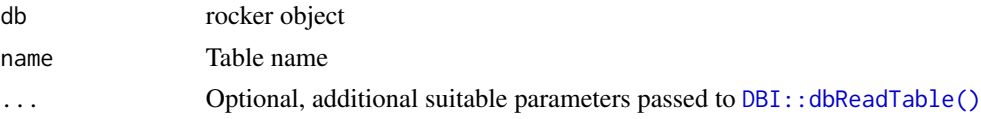

#### <span id="page-28-0"></span>removeTable 29

#### Value

Table

# See Also

```
Other rocker-S3-functions: appendTable(), begin(), canConnect(), clearResult(), columnInfo(),
commit(), connect(), createTable(), disconnect(), execute(), existsTable(), fetch(),
getInfoCon(), getInfoDrv(), getInfoRes(), getQuery(), getRowCount(), getRowsAffected(),
getStatement(), hasCompleted(), isValidCon(), isValidDrv(), isValidRes(), listFields(),
listObjects(), listTables(), removeTable(), rocker-README, rocker-S3-functions, rocker-package,
rollback(), sendQuery(), sendStatement(), setupDriver(), setupMariaDB(), setupPostgreSQL(),
setupSQLite(), unloadDriver(), validateCon(), writeTable()
```
# Examples

```
db <- rocker::newDB()
rocker::setupSQLite(db)
rocker::connect(db)
rocker::writeTable(db, "mtcars", mtcars)
output <- rocker::readTable(db, "mtcars")
rocker::disconnect(db)
rocker::unloadDriver(db)
```
<span id="page-28-1"></span>removeTable *Remove table.*

# Description

Remove table.

#### Usage

```
removeTable(db, name, ...)
```
# Arguments

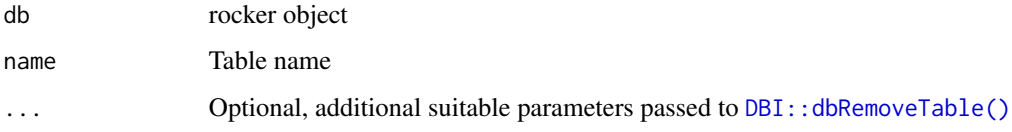

#### Value

Invisible self

# <span id="page-29-0"></span>See Also

```
Other rocker-S3-functions: appendTable(), begin(), canConnect(), clearResult(), columnInfo(),
commit(), connect(), createTable(), disconnect(), execute(), existsTable(), fetch(),
getInfoCon(), getInfoDrv(), getInfoRes(), getQuery(), getRowCount(), getRowsAffected(),
getStatement(), hasCompleted(), isValidCon(), isValidDrv(), isValidRes(), listFields(),
listObjects(), listTables(), readTable(), rocker-README, rocker-S3-functions, rocker-package,
rollback(), sendQuery(), sendStatement(), setupDriver(), setupMariaDB(), setupPostgreSQL(),
setupSQLite(), unloadDriver(), validateCon(), writeTable()
```
#### Examples

```
db <- rocker::newDB()
rocker::setupSQLite(db)
rocker::connect(db)
rocker::writeTable(db, "mtcars", mtcars)
rocker::removeTable(db, "mtcars")
rocker::disconnect(db)
rocker::unloadDriver(db)
```
<span id="page-29-2"></span>rocker-R6-class *'rocker' Database Interface R6 Class*

#### <span id="page-29-1"></span>Description

[R6](#page-0-0) class interface for handling database connections using [DBI](#page-0-0) package as backend. The class allows handling of connections to e.g. PostgreSQL, MariaDB and SQLite.

# Format

#### [R6Class](#page-0-0)

#### Active bindings

- .drv Read only [DBI::DBIDriver-class](#page-0-0) object or NULL. It is recommended not to use this object! For advanced user, object can be used for direct execution of functions from DBI package.
- .con Read only [DBI::DBIConnection-class](#page-0-0) object or NULL. It is recommended not to use this object! For advanced user, object can be used for direct execution of functions from DBI package.
- .res Read only [DBI::DBIResult-class](#page-0-0) object or NULL. It is recommended not to use this object! For advanced user, object can be used for direct execution of functions from DBI package.
- transaction Read only TRUE or FALSE. Information on pending transaction.

info Read only driver package and connection parameter information list.

verbose TRUE or FALSE. Switch text output on / off.

id Optional object ID/name

validateQuery SQL statement used in validateCon

# Methods

#### Public methods:

- [rocker\\$new\(\)](#page-30-0)
- [rocker\\$print\(\)](#page-31-0)
- [rocker\\$setupDriver\(\)](#page-31-1)
- [rocker\\$setupPostgreSQL\(\)](#page-31-2)
- [rocker\\$setupMariaDB\(\)](#page-32-0)
- [rocker\\$setupSQLite\(\)](#page-32-1)
- [rocker\\$unloadDriver\(\)](#page-33-0)
- [rocker\\$canConnect\(\)](#page-33-1)
- [rocker\\$connect\(\)](#page-33-2)
- [rocker\\$disconnect\(\)](#page-34-0)
- [rocker\\$sendQuery\(\)](#page-34-1)
- [rocker\\$getQuery\(\)](#page-34-2)
- [rocker\\$sendStatement\(\)](#page-35-0)
- [rocker\\$execute\(\)](#page-35-1)
- [rocker\\$fetch\(\)](#page-36-0)
- [rocker\\$hasCompleted\(\)](#page-36-1)
- [rocker\\$getRowsAffected\(\)](#page-36-2)
- [rocker\\$getRowCount\(\)](#page-37-0)
- [rocker\\$columnInfo\(\)](#page-37-1)
- [rocker\\$getStatement\(\)](#page-38-0)
- [rocker\\$clearResult\(\)](#page-38-1)
- [rocker\\$begin\(\)](#page-38-2)
- [rocker\\$commit\(\)](#page-39-0)
- [rocker\\$rollback\(\)](#page-39-1)
- [rocker\\$getInfoDrv\(\)](#page-40-0)
- [rocker\\$getInfoCon\(\)](#page-40-1)
- [rocker\\$getInfoRes\(\)](#page-40-2)
- [rocker\\$isValidDrv\(\)](#page-41-0)
- [rocker\\$isValidCon\(\)](#page-41-1)
- [rocker\\$isValidRes\(\)](#page-41-2)
- [rocker\\$validateCon\(\)](#page-42-0)
- [rocker\\$createTable\(\)](#page-42-1)
- [rocker\\$appendTable\(\)](#page-42-2)
- [rocker\\$writeTable\(\)](#page-43-0)
- [rocker\\$readTable\(\)](#page-43-1)
- [rocker\\$removeTable\(\)](#page-44-0)
- [rocker\\$existsTable\(\)](#page-44-1)
- [rocker\\$listFields\(\)](#page-44-2)
- [rocker\\$listObjects\(\)](#page-45-0)
- <span id="page-30-0"></span>• [rocker\\$listTables\(\)](#page-45-1)

Method new(): Generate new instance of class.

*Usage:*  $rocker$new(verbose = TRUE, id = NULL, ...)$ *Arguments:* verbose TRUE or FALSE. Switch text output on / off. id Optional object ID/name ... Not used yet *Returns:* New instance of class

<span id="page-31-0"></span>Method print(): Print object information.

*Usage:* rocker\$print() *Returns:* Invisible self

<span id="page-31-1"></span>Method setupDriver(): Setup database driver and define connection parameters.

*Usage:*

```
rocker$setupDriver(drv, protect = c("password", "user"), ...)
```
*Arguments:*

```
RPostgres::Postgres()RMariaDB::MariaDB()
  and RSQLite::SQLite()
```
protect Parameters to be hidden

... Suitable parameters passed to [DBI::dbConnect\(\)](#page-0-0) e.g. host, port, dbname, user and password

*Returns:* Invisible self

*Examples:*

```
db <- rocker::newDB()
db$setupDriver(
 drv = RSQLite::SQLite(),
  dbname = ": memory: "
)
db$unloadDriver()
```
<span id="page-31-2"></span>Method setupPostgreSQL(): Setup database driver and define connection parameters for PostgreSQL using [RPostgres](#page-0-0) package. Wrapper for setupDriver() function.

```
Usage:
rocker$setupPostgreSQL(
 host = "127.0.0.1",
 port = "5432",
 dbname = "mydb"
 user = "postgres",
 password = "password",
 protect = c("password", "user"),
  ...
)
```

```
Arguments:
host Host name or IP number
port Port number
dbname Database name
user User name
password Password
protect Parameters to be hidden
DBI::dbConnect()
Returns: Invisible self
Examples:
db <- rocker::newDB()
db$setupPostgreSQL(
 host = "127.0.0.1", port = "5432", dbname = "mydb",
 user = "postgres", password = "password"
)
db$unloadDriver()
```
<span id="page-32-0"></span>Method setupMariaDB(): Setup database driver and define connection parameters for MariaDB using [RMariaDB](#page-0-0) package. Wrapper for setupDriver() function.

```
Usage:
rocker$setupMariaDB(
 host = "127.0.0.1",
 port = "3306",
 dbname = "mydb",
 user = "root",
 password = "password",
 protect = c("password", "user"),
  ...
\lambdaArguments:
host Host name or IP number
port Port number
dbname Database name
user User name
password Password
protect Parameters to be hidden
DBI::dbConnect()
Returns: Invisible self
Examples:
db <- rocker::newDB()
db$setupMariaDB(
 host = "127.0.0.1", port = "3306", dbname = "mydb",
  user = "root", password = "password"
)
db$unloadDriver()
```
Method setupSQLite(): Setup database driver and define connection parameters for SQLite using [RSQLite](#page-0-0) package. Wrapper for setupDriver() function.

*Usage:*

```
rocker$setupSQLite(dbname = ":memory:", protect = c("password", "user"), ...)
```
*Arguments:*

dbname Database name

protect Parameters to be hidden

... Optional, additional suitable parameters passed to [DBI::dbConnect\(\)](#page-0-0)

*Returns:* Invisible self

*Examples:*

db <- rocker::newDB() db\$setupSQLite( dbname =  $"$ : memory: " ) db\$unloadDriver()

<span id="page-33-0"></span>Method unloadDriver(): Reset database driver and connection parameters.

*Usage:*

rocker\$unloadDriver(...)

*Arguments:*

... Optional, suitable parameters passed to DBI:: dbUnloadDriver()

*Returns:* Invisible self

*Examples:*

```
db <- rocker::newDB()
db$setupSQLite()
db$unloadDriver()
```
<span id="page-33-1"></span>Method canConnect(): Test connection parameters.

*Usage:*

rocker\$canConnect(...)

*Arguments:*

... Optional, suitable parameters passed to [DBI::dbCanConnect\(\)](#page-0-0)

*Returns:* TRUE or FALSE

*Examples:*

```
db <- rocker::newDB()
db$setupSQLite()
db$canConnect()
db$unloadDriver()
```
<span id="page-33-2"></span>Method connect(): Establish database connection using stored parameters.

*Usage:* rocker\$connect(...) *Arguments:*

... Optional, additional suitable parameters passed to [DBI::dbConnect\(\)](#page-0-0)

*Returns:* Invisible self

*Examples:* db <- rocker::newDB() db\$setupSQLite() db\$connect() db\$disconnect() db\$unloadDriver()

<span id="page-34-0"></span>Method disconnect(): Disconnect database.

*Usage:* rocker\$disconnect(...)

*Arguments:*

... Optional, additional suitable parameters passed to [DBI::dbDisconnect\(\)](#page-0-0)

*Returns:* Invisible self

*Examples:*

```
db <- rocker::newDB()
db$setupSQLite()
db$connect()
db$disconnect()
db$unloadDriver()
```
<span id="page-34-1"></span>Method sendQuery(): Send SQL query to database.

```
Usage:
rocker$sendQuery(statement, ...)
Arguments:
statement SQL query (SELECT)
... Optional, additional suitable parameters passed to DBI:: dbSendQuery()
```
*Returns:* Invisible self

# *Examples:*

```
db <- rocker::newDB()
db$setupSQLite()
db$connect()
db$writeTable("mtcars", mtcars)
db$sendQuery("SELECT * FROM mtcars;")
output <- db$fetch()
db$clearResult()
db$disconnect()
db$unloadDriver()
```
<span id="page-34-2"></span>Method getQuery(): Retrieve SQL query from database. Combination of functions send-Query(), fetch() and clearResult(). If required, database is automatically connected and disconnected.

*Usage:* rocker\$getQuery(statement,  $n = -1, ...$ )

*Arguments:*

statement SQL query (SELECT)

n Number of record to be fetched at once. All records will be fetched.

... Optional, additional suitable parameters passed to [DBI::dbSendQuery\(\)](#page-0-0)

*Returns:* Records

*Examples:*

```
db <- rocker::newDB()
db$setupSQLite()
db$connect()
db$writeTable("mtcars", mtcars)
output <- db$getQuery("SELECT * FROM mtcars;")
db$disconnect()
db$unloadDriver()
```
<span id="page-35-0"></span>Method sendStatement(): Send SQL statement to database.

*Usage:*

```
rocker$sendStatement(statement, ...)
```
*Arguments:*

```
statement SQL statement (UPDATE, DELETE, INSERT INTO, ...)
```
... Optional, additional suitable parameters passed to [DBI::dbSendStatement\(\)](#page-0-0)

*Returns:* Invisible self

*Examples:*

```
db <- rocker::newDB()
db$setupSQLite()
db$connect()
db$writeTable("mtcars", mtcars)
db$sendStatement("DELETE FROM mtcars WHERE gear = 3;")
db$clearResult()
db$disconnect()
db$unloadDriver()
```
<span id="page-35-1"></span>Method execute(): Execute SQL statement in database. Combination of functions execute and clearResult. If required, database is automatically connected and disconnected.

```
Usage:
rocker$execute(statement, ...)
Arguments:
statement SQL statement (UPDATE, DELETE, INSERT INTO, ...)
... Optional, additional suitable parameters passed to DBI:: dbSendStatement()
Returns: Number of affected rows
```
```
db <- rocker::newDB()
db$setupSQLite()
db$connect()
db$writeTable("mtcars", mtcars)
db$execute("DELETE FROM mtcars WHERE gear = 3;")
db$disconnect()
db$unloadDriver()
```
Method fetch(): Fetch SQL query result from database.

*Usage:* rocker\$fetch( $n = -1, ...$ )

*Arguments:*

n Number of record to be fetched

... Optional, additional suitable parameters passed to [DBI::dbFetch\(\)](#page-0-0)

*Returns:* Records

*Examples:*

```
db <- rocker::newDB()
db$setupSQLite()
db$connect()
db$writeTable("mtcars", mtcars)
db$sendQuery("SELECT * FROM mtcars;")
output <- db$fetch()
db$clearResult()
db$disconnect()
db$unloadDriver()
```
Method hasCompleted(): Information whether all records were retrieved.

*Usage:*

rocker\$hasCompleted(...)

*Arguments:*

... Optional, additional suitable parameters passed to DBI:: dbHasCompleted()

*Returns:* TRUE or FALSE

*Examples:*

```
db <- rocker::newDB()
db$setupSQLite()
db$connect()
db$writeTable("mtcars", mtcars)
db$sendQuery("SELECT * FROM mtcars;")
output <- db$fetch(5)
db$hasCompleted()
db$clearResult()
db$disconnect()
db$unloadDriver()
```
Method getRowsAffected(): Information on number of affected rows.

*Usage:*

rocker\$getRowsAffected(...)

*Arguments:*

... Optional, additional suitable parameters passed to DBI:: dbGetRowsAffected()

*Returns:* Number of affected rows

*Examples:*

```
db <- rocker::newDB()
db$setupSQLite()
db$connect()
db$writeTable("mtcars", mtcars)
db$sendStatement("DELETE FROM mtcars WHERE gear = 3;")
db$getRowsAffected()
db$clearResult()
db$disconnect()
db$unloadDriver()
```
Method getRowCount(): Information on number of retrieved rows.

*Usage:*

rocker\$getRowCount(...)

*Arguments:*

... Optional, additional suitable parameters passed to [DBI::dbGetRowCount\(\)](#page-0-0)

*Returns:* Number of retrieved rows

*Examples:*

```
db <- rocker::newDB()
db$setupSQLite()
db$connect()
db$writeTable("mtcars", mtcars)
db$sendQuery("SELECT * FROM mtcars;")
output <- db$fetch()
db$getRowCount()
db$clearResult()
db$disconnect()
db$unloadDriver()
```
Method columnInfo(): Information on query result columns.

*Usage:*

rocker\$columnInfo(...)

*Arguments:*

... Optional, additional suitable parameters passed to [DBI::dbColumnInfo\(\)](#page-0-0)

*Returns:* Information table

*Examples:*

```
db <- rocker::newDB()
db$setupSQLite()
db$connect()
db$writeTable("mtcars", mtcars)
db$sendQuery("SELECT * FROM mtcars;")
db$columnInfo()
db$clearResult()
db$disconnect()
db$unloadDriver()
```
Method getStatement(): Information on sent statement.

*Usage:*

rocker\$getStatement(...)

*Arguments:*

... Optional, additional suitable parameters passed to DBI:: dbGetStatement()

*Returns:* Statement text

*Examples:*

```
db <- rocker::newDB()
db$setupSQLite()
db$connect()
db$writeTable("mtcars", mtcars)
db$sendQuery("SELECT * FROM mtcars;")
db$getStatement()
db$clearResult()
db$disconnect()
db$unloadDriver()
```
Method clearResult(): Clear query or statement result.

*Usage:*

rocker\$clearResult(...)

*Arguments:*

... Optional, additional suitable parameters passed to [DBI::dbClearResult\(\)](#page-0-0)

*Returns:* Invisible self

*Examples:*

```
db <- rocker::newDB()
db$setupSQLite()
db$connect()
db$writeTable("mtcars", mtcars)
db$sendQuery("SELECT * FROM mtcars;")
output <- db$fetch()
db$clearResult()
db$disconnect()
db$unloadDriver()
```
Method begin(): Begin transaction.

*Usage:* rocker\$begin(...)

*Arguments:*

... Optional, additional suitable parameters passed to DBI:: dbBegin()

*Returns:* Invisible self

*Examples:*

```
db <- rocker::newDB()
db$setupSQLite()
db$connect()
db$writeTable("mtcars", mtcars)
db$begin()
db$sendStatement("DELETE FROM mtcars WHERE gear = 3;")
db$clearResult()
db$commit()
db$disconnect()
db$unloadDriver()
```
Method commit(): Commit transaction.

*Usage:* rocker\$commit(...)

*Arguments:*

... Optional, additional suitable parameters passed to DBI:: dbCommit()

*Returns:* Invisible self

*Examples:*

```
db <- rocker::newDB()
db$setupSQLite()
db$connect()
db$writeTable("mtcars", mtcars)
db$begin()
db$sendStatement("DELETE FROM mtcars WHERE gear = 3;")
db$clearResult()
db$commit()
db$disconnect()
db$unloadDriver()
```
Method rollback(): Rollback transaction.

*Usage:* rocker\$rollback(...) *Arguments:* ... Optional, additional suitable parameters passed to DBI:: dbRollback() *Returns:* Invisible self *Examples:*

```
db <- rocker::newDB()
db$setupSQLite()
db$connect()
db$writeTable("mtcars", mtcars)
db$begin()
db$sendStatement("DELETE FROM mtcars WHERE gear = 3;")
db$clearResult()
db$rollback()
db$disconnect()
db$unloadDriver()
```
Method getInfoDrv(): Information on driver object.

*Usage:*

rocker\$getInfoDrv(...)

*Arguments:*

... Optional, additional suitable parameters passed to DBI:: dbGetInfo()

*Returns:* Information list

*Examples:*

```
db <- rocker::newDB()
db$setupSQLite()
db$getInfoDrv()
db$unloadDriver()
```
Method getInfoCon(): Information on connection object.

```
Usage:
rocker$getInfoCon(...)
```
*Arguments:*

... Optional, additional suitable parameters passed to [DBI::dbGetInfo\(\)](#page-0-0)

*Returns:* Information list

*Examples:*

```
db <- rocker::newDB()
db$setupSQLite()
db$connect()
db$getInfoCon()
db$disconnect()
db$unloadDriver()
```
Method getInfoRes(): Information on result object.

*Usage:*

rocker\$getInfoRes(...)

*Arguments:*

... Optional, additional suitable parameters passed to DBI:: dbGetInfo()

*Returns:* Information list

```
Examples:
db <- rocker::newDB()
db$setupSQLite()
db$connect()
db$writeTable("mtcars", mtcars)
db$sendQuery("SELECT * FROM mtcars;")
db$getInfoRes()
db$clearResult()
db$disconnect()
db$unloadDriver()
```
Method isValidDrv(): Check driver object.

```
Usage:
rocker$isValidDrv(onLostNull = FALSE, ...)
```
*Arguments:*

onLostNull TRUE or FALSE. If driver lost, set .drv to NULL

... Optional, additional suitable parameters passed to [DBI::dbIsValid\(\)](#page-0-0)

*Returns:* TRUE or FALSE

*Examples:*

```
db <- rocker::newDB()
db$setupSQLite()
db$isValidDrv()
db$unloadDriver()
```
Method isValidCon(): Check connection object.

```
Usage:
```

```
rocker$isValidCon(onLostNull = FALSE, ...)
```
*Arguments:*

onLostNull TRUE or FALSE. If connection lost, set .con to NULL

... Optional, additional suitable parameters passed to [DBI::dbIsValid\(\)](#page-0-0)

*Returns:* TRUE or FALSE

*Examples:*

```
db <- rocker::newDB()
db$setupSQLite()
db$connect()
db$isValidCon()
db$disconnect()
db$unloadDriver()
```
Method isValidRes(): Check result object.

*Usage:* rocker\$isValidRes(onLostNull = FALSE, ...)

*Arguments:*

```
onLostNull TRUE or FALSE. If result lost, set .res to NULL
DBI::dbIsValid()
Returns: TRUE or FALSE
Examples:
db <- rocker::newDB()
db$setupSQLite()
db$connect()
db$writeTable("mtcars", mtcars)
db$sendQuery("SELECT * FROM mtcars;")
db$isValidRes()
db$clearResult()
db$disconnect()
db$unloadDriver()
```
Method validateCon(): Check if an earlier opened connection is still open.

```
Usage:
```
rocker\$validateCon(statement = NULL, onLostNull = FALSE, ...)

```
Arguments:
```
statement Optional SQL statement. If not set default validateQuery will be used. onLostNull TRUE or FALSE. If connection lost, set .con to NULL

```
... Not used yet
```
*Returns:* TRUE or FALSE

*Examples:*

```
db <- rocker::newDB()
db$setupSQLite()
db$connect()
db$validateCon()
db$disconnect()
db$unloadDriver()
```
db\$unloadDriver()

Method createTable(): Create empty formatted table.

```
Usage:
rocker$createTable(name, fields, ...)
Arguments:
name Table name
fields Template data.frame
DBI::dbCreateTable()
Returns: Invisible self
Examples:
db <- rocker::newDB()
db$setupSQLite()
db$connect()
db$createTable("mtcars", mtcars)
db$disconnect()
```
Method appendTable(): Append data to table.

*Usage:*

rocker\$appendTable(name, value, ...)

*Arguments:*

name Table name

value Values data.frame

... Optional, additional suitable parameters passed to [DBI::dbAppendTable\(\)](#page-0-0)

*Returns:* Number of appended rows invisibly

*Examples:*

```
db <- rocker::newDB()
db$setupSQLite()
db$connect()
db$createTable("mtcars", mtcars)
db$appendTable("mtcars", mtcars)
db$disconnect()
db$unloadDriver()
```
Method writeTable(): Write data to table.

*Usage:*

rocker\$writeTable(name, value, ...)

*Arguments:*

name Table name

value Values data.frame

... Optional, additional suitable parameters passed to [DBI::dbWriteTable\(\)](#page-0-0)

*Returns:* Invisible self

*Examples:*

```
db <- rocker::newDB()
db$setupSQLite()
db$connect()
db$writeTable("mtcars", mtcars)
db$disconnect()
db$unloadDriver()
```
Method readTable(): Read table.

```
Usage:
rocker$readTable(name, ...)
Arguments:
name Table name
DBI::dbReadTable()
Returns: Table
Examples:
```

```
db <- rocker::newDB()
db$setupSQLite()
db$connect()
db$writeTable("mtcars", mtcars)
output <- db$readTable("mtcars")
db$disconnect()
db$unloadDriver()
```
Method removeTable(): Remove table.

*Usage:* rocker\$removeTable(name, ...) *Arguments:*

name Table name

... Optional, additional suitable parameters passed to DBI:: dbRemoveTable()

```
Returns: Invisible self
```
*Examples:*

```
db <- rocker::newDB()
db$setupSQLite()
db$connect()
db$writeTable("mtcars", mtcars)
db$removeTable("mtcars")
db$disconnect()
db$unloadDriver()
```
Method existsTable(): Check if table exists.

*Usage:* rocker\$existsTable(name, ...) *Arguments:* name Table name ... Optional, additional suitable parameters passed to [DBI::dbExistsTable\(\)](#page-0-0) *Returns:* TRUE or FALSE

### *Examples:*

```
db <- rocker::newDB()
db$setupSQLite()
db$connect()
db$writeTable("mtcars", mtcars)
db$existsTable("mtcars")
db$disconnect()
db$unloadDriver()
```
Method listFields(): List table column names.

*Usage:* rocker\$listFields(name, ...) *Arguments:*

```
name Table name
```
... Optional, additional suitable parameters passed to [DBI::dbListFields\(\)](#page-0-0)

*Returns:* Column names

*Examples:*

```
db <- rocker::newDB()
db$setupSQLite()
db$connect()
db$writeTable("mtcars", mtcars)
db$listFields("mtcars")
db$disconnect()
```
Method listObjects(): List database objects.

```
Usage:
rocker$listObjects(...)
```
*Arguments:*

... Optional, additional suitable parameters passed to [DBI::dbListObjects\(\)](#page-0-0)

*Returns:* List of objects

*Examples:*

```
db <- rocker::newDB()
db$setupSQLite()
db$connect()
db$writeTable("mtcars", mtcars)
db$listObjects()
db$disconnect()
```
Method listTables(): List database tables.

*Usage:*

rocker\$listTables(...)

*Arguments:*

... Optional, additional suitable parameters passed to [DBI::dbListTables\(\)](#page-0-0)

*Returns:* List of objects

*Examples:*

```
db <- rocker::newDB()
db$setupSQLite()
db$connect()
db$writeTable("mtcars", mtcars)
db$listTables()
db$disconnect()
```
# See Also

Other rocker: [newDB\(](#page-27-0)), [rocker-README](#page-55-0), [rocker-S3-functions](#page-77-0), [rocker-package](#page-0-0)

### Examples

```
# New database handling object
db <- rocker::newDB()
# Setup SQLite database
db$setupSQLite()
# Open connection
db$connect()
# Write table
db$writeTable("mtcars", mtcars)
# Get query
output <- db$getQuery("SELECT * FROM mtcars;")
# Close connection
db$disconnect()
# Reset database handling object
db$unloadDriver()
## ------------------------------------------------
## Method `rocker$setupDriver`
## ------------------------------------------------
db <- rocker::newDB()
db$setupDriver(
  drv = RSQLite::SQLite(),
  dbname = ":memory:"
)
db$unloadDriver()
## ------------------------------------------------
## Method `rocker$setupPostgreSQL`
## ------------------------------------------------
db <- rocker::newDB()
db$setupPostgreSQL(
  host = "127.0.0.1", port = "5432", dbname = "mydb",
 user = "postgres", password = "password"
)
db$unloadDriver()
## ------------------------------------------------
## Method `rocker$setupMariaDB`
## ------------------------------------------------
db <- rocker::newDB()
db$setupMariaDB(
  host = "127.0.0.1", port = "3306", dbname = "mydb",user = "root", password = "password"
)
db$unloadDriver()
## ------------------------------------------------
## Method `rocker$setupSQLite`
## ------------------------------------------------
```

```
db <- rocker::newDB()
db$setupSQLite(
 dbname = ":memory:"
)
db$unloadDriver()
## ------------------------------------------------
## Method `rocker$unloadDriver`
## ------------------------------------------------
db <- rocker::newDB()
db$setupSQLite()
db$unloadDriver()
## ------------------------------------------------
## Method `rocker$canConnect`
## ------------------------------------------------
db <- rocker::newDB()
db$setupSQLite()
db$canConnect()
db$unloadDriver()
## ------------------------------------------------
## Method `rocker$connect`
## ------------------------------------------------
db <- rocker::newDB()
db$setupSQLite()
db$connect()
db$disconnect()
db$unloadDriver()
## ------------------------------------------------
## Method `rocker$disconnect`
## ------------------------------------------------
db <- rocker::newDB()
db$setupSQLite()
db$connect()
db$disconnect()
db$unloadDriver()
## ------------------------------------------------
## Method `rocker$sendQuery`
## ------------------------------------------------
db <- rocker::newDB()
db$setupSQLite()
db$connect()
```
db\$writeTable("mtcars", mtcars) db\$sendQuery("SELECT \* FROM mtcars;")

```
output <- db$fetch()
db$clearResult()
db$disconnect()
db$unloadDriver()
## ------------------------------------------------
## Method `rocker$getQuery`
## ------------------------------------------------
db <- rocker::newDB()
db$setupSQLite()
db$connect()
db$writeTable("mtcars", mtcars)
output <- db$getQuery("SELECT * FROM mtcars;")
db$disconnect()
db$unloadDriver()
## ------------------------------------------------
## Method `rocker$sendStatement`
## ------------------------------------------------
db <- rocker::newDB()
db$setupSQLite()
db$connect()
db$writeTable("mtcars", mtcars)
db$sendStatement("DELETE FROM mtcars WHERE gear = 3;")
db$clearResult()
db$disconnect()
db$unloadDriver()
## ------------------------------------------------
## Method `rocker$execute`
## ------------------------------------------------
db <- rocker::newDB()
db$setupSQLite()
db$connect()
db$writeTable("mtcars", mtcars)
db$execute("DELETE FROM mtcars WHERE gear = 3;")
db$disconnect()
db$unloadDriver()
## ------------------------------------------------
## Method `rocker$fetch`
## ------------------------------------------------
db <- rocker::newDB()
db$setupSQLite()
db$connect()
db$writeTable("mtcars", mtcars)
db$sendQuery("SELECT * FROM mtcars;")
output <- db$fetch()
db$clearResult()
```

```
db$disconnect()
db$unloadDriver()
## ------------------------------------------------
## Method `rocker$hasCompleted`
## ------------------------------------------------
db <- rocker::newDB()
db$setupSQLite()
db$connect()
db$writeTable("mtcars", mtcars)
db$sendQuery("SELECT * FROM mtcars;")
output <- db$fetch(5)
db$hasCompleted()
db$clearResult()
db$disconnect()
db$unloadDriver()
## ------------------------------------------------
## Method `rocker$getRowsAffected`
## ------------------------------------------------
db <- rocker::newDB()
db$setupSQLite()
db$connect()
db$writeTable("mtcars", mtcars)
db$sendStatement("DELETE FROM mtcars WHERE gear = 3;")
db$getRowsAffected()
db$clearResult()
db$disconnect()
db$unloadDriver()
## ------------------------------------------------
## Method `rocker$getRowCount`
## ------------------------------------------------
db <- rocker::newDB()
db$setupSQLite()
db$connect()
db$writeTable("mtcars", mtcars)
db$sendQuery("SELECT * FROM mtcars;")
output <- db$fetch()
db$getRowCount()
db$clearResult()
db$disconnect()
db$unloadDriver()
## ------------------------------------------------
## Method `rocker$columnInfo`
## ------------------------------------------------
db <- rocker::newDB()
db$setupSQLite()
```

```
db$connect()
db$writeTable("mtcars", mtcars)
db$sendQuery("SELECT * FROM mtcars;")
db$columnInfo()
db$clearResult()
db$disconnect()
db$unloadDriver()
## ------------------------------------------------
## Method `rocker$getStatement`
## ------------------------------------------------
db <- rocker::newDB()
db$setupSQLite()
db$connect()
db$writeTable("mtcars", mtcars)
db$sendQuery("SELECT * FROM mtcars;")
db$getStatement()
db$clearResult()
db$disconnect()
db$unloadDriver()
## ------------------------------------------------
## Method `rocker$clearResult`
## ------------------------------------------------
db <- rocker::newDB()
db$setupSQLite()
db$connect()
db$writeTable("mtcars", mtcars)
db$sendQuery("SELECT * FROM mtcars;")
output <- db$fetch()
db$clearResult()
db$disconnect()
db$unloadDriver()
## ------------------------------------------------
## Method `rocker$begin`
## ------------------------------------------------
db <- rocker::newDB()
db$setupSQLite()
db$connect()
db$writeTable("mtcars", mtcars)
db$begin()
db$sendStatement("DELETE FROM mtcars WHERE gear = 3;")
db$clearResult()
db$commit()
db$disconnect()
db$unloadDriver()
## ------------------------------------------------
```
## Method `rocker\$commit`

```
## ------------------------------------------------
```

```
db <- rocker::newDB()
db$setupSQLite()
db$connect()
db$writeTable("mtcars", mtcars)
db$begin()
db$sendStatement("DELETE FROM mtcars WHERE gear = 3;")
db$clearResult()
db$commit()
db$disconnect()
db$unloadDriver()
```

```
## ------------------------------------------------
## Method `rocker$rollback`
## ------------------------------------------------
```

```
db <- rocker::newDB()
db$setupSQLite()
db$connect()
db$writeTable("mtcars", mtcars)
db$begin()
db$sendStatement("DELETE FROM mtcars WHERE gear = 3;")
db$clearResult()
db$rollback()
db$disconnect()
db$unloadDriver()
```

```
## ------------------------------------------------
## Method `rocker$getInfoDrv`
## ------------------------------------------------
```

```
db <- rocker::newDB()
db$setupSQLite()
db$getInfoDrv()
db$unloadDriver()
```

```
## ------------------------------------------------
## Method `rocker$getInfoCon`
## ------------------------------------------------
```

```
db <- rocker::newDB()
db$setupSQLite()
db$connect()
db$getInfoCon()
db$disconnect()
db$unloadDriver()
```

```
## ------------------------------------------------
## Method `rocker$getInfoRes`
```

```
## ------------------------------------------------
```
db <- rocker::newDB()

```
db$setupSQLite()
db$connect()
db$writeTable("mtcars", mtcars)
db$sendQuery("SELECT * FROM mtcars;")
db$getInfoRes()
db$clearResult()
db$disconnect()
db$unloadDriver()
## ------------------------------------------------
## Method `rocker$isValidDrv`
## ------------------------------------------------
db <- rocker::newDB()
db$setupSQLite()
db$isValidDrv()
db$unloadDriver()
## ------------------------------------------------
## Method `rocker$isValidCon`
## ------------------------------------------------
db <- rocker::newDB()
db$setupSQLite()
db$connect()
db$isValidCon()
db$disconnect()
db$unloadDriver()
## ------------------------------------------------
## Method `rocker$isValidRes`
## ------------------------------------------------
db <- rocker::newDB()
db$setupSQLite()
db$connect()
db$writeTable("mtcars", mtcars)
db$sendQuery("SELECT * FROM mtcars;")
db$isValidRes()
db$clearResult()
db$disconnect()
db$unloadDriver()
## ------------------------------------------------
## Method `rocker$validateCon`
## ------------------------------------------------
db <- rocker::newDB()
db$setupSQLite()
db$connect()
db$validateCon()
db$disconnect()
db$unloadDriver()
```

```
## ------------------------------------------------
## Method `rocker$createTable`
## ------------------------------------------------
db <- rocker::newDB()
db$setupSQLite()
db$connect()
db$createTable("mtcars", mtcars)
db$disconnect()
db$unloadDriver()
## ------------------------------------------------
## Method `rocker$appendTable`
## ------------------------------------------------
db <- rocker::newDB()
db$setupSQLite()
db$connect()
db$createTable("mtcars", mtcars)
db$appendTable("mtcars", mtcars)
db$disconnect()
db$unloadDriver()
## ------------------------------------------------
## Method `rocker$writeTable`
## ------------------------------------------------
db <- rocker::newDB()
db$setupSQLite()
db$connect()
db$writeTable("mtcars", mtcars)
db$disconnect()
db$unloadDriver()
## ------------------------------------------------
## Method `rocker$readTable`
## ------------------------------------------------
db <- rocker::newDB()
db$setupSQLite()
db$connect()
db$writeTable("mtcars", mtcars)
output <- db$readTable("mtcars")
db$disconnect()
db$unloadDriver()
## ------------------------------------------------
## Method `rocker$removeTable`
## ------------------------------------------------
db <- rocker::newDB()
```
db\$setupSQLite()

```
db$connect()
db$writeTable("mtcars", mtcars)
db$removeTable("mtcars")
db$disconnect()
db$unloadDriver()
## ------------------------------------------------
## Method `rocker$existsTable`
## ------------------------------------------------
db <- rocker::newDB()
db$setupSQLite()
db$connect()
db$writeTable("mtcars", mtcars)
db$existsTable("mtcars")
db$disconnect()
db$unloadDriver()
## ------------------------------------------------
## Method `rocker$listFields`
## ------------------------------------------------
db <- rocker::newDB()
db$setupSQLite()
db$connect()
db$writeTable("mtcars", mtcars)
db$listFields("mtcars")
db$disconnect()
## ------------------------------------------------
## Method `rocker$listObjects`
## ------------------------------------------------
db <- rocker::newDB()
db$setupSQLite()
db$connect()
db$writeTable("mtcars", mtcars)
db$listObjects()
db$disconnect()
## ------------------------------------------------
## Method `rocker$listTables`
## ------------------------------------------------
db <- rocker::newDB()
db$setupSQLite()
db$connect()
db$writeTable("mtcars", mtcars)
db$listTables()
```
db\$disconnect()

<span id="page-55-0"></span>rocker-README *README*

## Description

How-to and examples

## Details

Please read me.

### Installation

Installation of current released version from CRAN

install.packages("rocker")

Installation of current development version from GitHub

```
install.packages("devtools")
devtools::install_github("nikolaus77/rocker")
```
### New *rocker* class object

Create new *rocker* database handling object

Option 1

db <- rocker::newDB() # New database handling object

## dctr | New object

## Option 2

db <- rocker::rocker\$new() # New database handling object

## dctr | New object

# Terminal output

Controlling terminal output

db <- rocker::newDB(verbose = TRUE) # New database handling object

## dctr | New object

db\$setupPostgreSQL()

```
## Dctr | Driver load RPostgres
db$unloadDriver()
## dctr | Driver unload RPostgres
db$verbose <- FALSE # Terminal output off
db$setupPostgreSQL()
db$unloadDriver()
db$verbose <- TRUE # Terminal output on (default)
db$setupPostgreSQL()
## Dctr | Driver load RPostgres
db$unloadDriver()
## dctr | Driver unload RPostgres
Structure of terminal output
Dctr | Driver load RSQLite
D = Dirier (D = loaded, d = not set)
c = Connection (C = opened, c = closed)
 t = Transation (T = active, t = no tranastion)
  r = Result (R = available, r = no result)
     Driver load RSQLite = Message text
```
## Optional object ID

Optionally, rocker object can be labeled with an ID. This can be helpful in case terminal output of multiple rocker objects need to be distinguished.

```
db1 <- rocker::newDB(id = "myDB 1") # New database handling object with ID
## myDB 1 | dctr | New object id myDB 1
db2 <- rocker::newDB(id = "myDB 2") # New database handling object with ID
## myDB 2 | dctr | New object id myDB 2
db1$setupPostgreSQL()
## myDB 1 | Dctr | Driver load RPostgres
db2$setupMariaDB()
```
## myDB 2 | Dctr | Driver load RMariaDB

58 rocker-README

```
db1$unloadDriver()
## myDB 1 | dctr | Driver unload RPostgres
db2$unloadDriver()
## myDB 2 | dctr | Driver unload RMariaDB
db1$id <- NULL # Remove ID
db1$setupSQLite()
## Dctr | Driver load RSQLite
db1$unloadDriver()
## dctr | Driver unload RSQLite
db1$id <- "newID 1" # Add new ID
db1$setupSQLite()
## newID 1 | Dctr | Driver load RSQLite
db1$unloadDriver()
```
## newID 1 | dctr | Driver unload RSQLite

# Object properties

Object properties are stored in the info field and can be displayed by print function.

```
db <- rocker::newDB() # New database handling object
## dctr | New object
db$setupPostgreSQL()
## Dctr | Driver load RPostgres
db$info
## $package
## [1] "RPostgres"
##
## $host
## [1] "127.0.0.1"
##
## $port
## [1] "5432"
##
## $dbname
## [1] "mydb"
```
db

```
## object
## id null
## verbose true
## validateQuery null
## database
## package RPostgres
## host 127.0.0.1
## port 5432
## dbname mydb
## status
## driver true
## connection false
## transaction false
## result false
db$print()
## object
## id null
## verbose true
## validateQuery null
## database
## package RPostgres
## host 127.0.0.1
## port 5432
## dbname mydb
## status
## driver true
## connection false
## transaction false
## result false
print(db)
## object
## id null
## verbose true
## validateQuery null
## database
## package RPostgres
## host 127.0.0.1
## port 5432
## dbname mydb
## status
## driver true
## connection false
## transaction false
## result false
```

```
db$unloadDriver()
```
## dctr | Driver unload RPostgres

# Connection validation – Is the earlier opened database connection still open?

```
db <- rocker::newDB() # New database handling object
## dctr | New object
db$setupSQLite()
## Dctr | Driver load RSQLite
db$print()
## object
## id null
## verbose true
## validateQuery null
## database
## package RSQLite
## dbname :memory:
## status
## driver true
## connection false
## transaction false
## result false
```
During connection setup, a validateQuery is looked up automatically.

```
db$connect()
## DCtr | Database connected
db$print()
## object
## id null
## verbose true
## validateQuery SELECT 1
## database
## package RSQLite
## dbname :memory:
## status
## driver true
## connection true
## transaction false
## result false
```

```
Discovered validateQuery
db$validateQuery
## [1] "SELECT 1"
Validate connection
db$validateCon()
## DCtr | Connection valid true
## [1] TRUE
If required, validateQuery can be defined manually.
db$validateQuery <- "SELECT 2"
db$validateCon()
## DCtr | Connection valid true
## [1] TRUE
db$print()
## object
## id null
## verbose true
## validateQuery SELECT 2
## database
## package RSQLite
## dbname :memory:
## status
## driver true
## connection true
## transaction false
## result false
Clean up
db$disconnect()
## Dctr | Database disconnected
db$validateCon()
## Dctr | Connection valid false
## [1] FALSE
db$unloadDriver()
## dctr | Driver unload RSQLite
```
### Additional packages and database types

The listed packages are required for some functions of *rocker*.

### *RSQLite* package:

*[RSQLite](https://github.com/r-dbi/RSQLite)* package for handling of SQLite database connections. It is required for the setupSQLite() function of *rocker* class.

```
install.packages("RSQLite")
```
#### Setup database

```
Option 1
db <- rocker::newDB() # New database handling object
## dctr | New object
db$setupSQLite( # Setup SQLite database
  dbname = ": memory: "
\lambda## Dctr | Driver load RSQLite
db$unloadDriver() # Reset database handling object
## dctr | Driver unload RSQLite
Option 2
db <- rocker::newDB() # New database handling object
## dctr | New object
db$setupDriver( # Setup SQLite database
  drv = RSQLite::SQLite(),
  dbname = ": memory: "
)
## Dctr | Driver load RSQLite
db$unloadDriver() # Reset database handling object
## dctr | Driver unload RSQLite
```
# *RPostgres* package:

*[RPostgres](https://github.com/r-dbi/RPostgres)* package for handling of PostgreSQL database connections. It is required for the setup-PostgreSQL() function of *rocker* class.

install.packages("RPostgres")

#### Setup database

Option 1

# rocker-README 63

```
db <- rocker::newDB() # New database handling object
#> dctr | New object
db$setupPostgreSQL( # Setup PostgreSQL database
  host = "127.0.0.1", port = "5432", dbname = "mydb",
  user = "postgres", password = "password"
)
#> Dctr | Driver load RPostgres
db$unloadDriver() # Reset database handling object
#> dctr | Driver unload RPostgres
Option 2
db <- rocker::newDB() # New database handling object
#> dctr | New object
db$setupDriver( # Setup PostgreSQL database
  drv = RPostgres::Postgres(),
  host = "127.0.0.1", port = "5432", dbname = "mydb",
  user = "postgres", password = "password"
\lambda#> Dctr | Driver load RPostgres
db$unloadDriver() # Reset database handling object
```
## #> dctr | Driver unload RPostgres

## *RMariaDB* package:

*[RMariaDB](https://github.com/r-dbi/RMariaDB)* package for handling of MariaDB and MySQL database connections. It is required for the setupMariaDB() function of *rocker* class.

```
install.packages("RMariaDB")
```
# Setup database

Option 1

```
db <- rocker::newDB() # New database handling object
#> dctr | New object
db$setupMariaDB( # Setup MariaDB database
  host = "127.0.0.1", port = "3306", dbname = "mydb",
  user = "root", password = "password"
\lambda#> Dctr | Driver load RMariaDB
db$unloadDriver() # Reset database handling object
#> dctr | Driver unload RMariaDB
Option 2
```

```
db <- rocker::newDB() # New database handling object
#> dctr | New object
db$setupDriver( # Setup MariaDB database
  drv = RMariaDB::MariaDB(),
  host = "127.0.0.1", port = "3306", dbname = "mydb",
  user = "root", password = "password"
\lambda#> Dctr | Driver load RMariaDB
```

```
db$unloadDriver() # Reset database handling object
#> dctr | Driver unload RMariaDB
```
### *crayon* package:

The *[crayon](https://github.com/r-lib/crayon)* package is required for colored terminal output. If missing terminal output is monochrome.

```
install.packages("crayon")
```
## Database connection

There are different ways to open a connection and to get data.

Prepare database with a table

db <- rocker::newDB() # New database handling object

## dctr | New object

db\$setupSQLite(dbname = tempfile()) # Setup SQLite database

## Dctr | Driver load RSQLite

db\$connect() # Open connection

## DCtr | Database connected

db\$writeTable("mtcars", mtcars) # Create table for testing

## DCtr | Write table mtcars columns mpg, cyl, disp, hp, drat, wt, qsec, vs, am, gear, carb rows 32

db\$disconnect() # Close connection

## Dctr | Database disconnected

## Example 1

Get query with automatic connection / disconnection

output <- db\$getQuery("SELECT \* FROM mtcars;") # Get query

```
## DCtr | Database connected
## DCtR | Send query 21 characters
## DCtR | Fetch rows all -> Received 32 rows, 11 columns, 4824 bytes
## DCtR | Rows fetched 32
## DCtR | Has completed yes
## DCtr | Clear result
## Dctr | Database disconnected
```
# Example 2

Get query with manual connection / disconnection

```
db$connect() # Open connection
## DCtr | Database connected
output1 <- db$getQuery("SELECT * FROM mtcars;") # Get query 1
## DCtR | Send query 21 characters
## DCtR | Fetch rows all -> Received 32 rows, 11 columns, 4824 bytes
## DCtR | Rows fetched 32
## DCtR | Has completed yes
## DCtr | Clear result
output2 <- db$getQuery("SELECT * FROM mtcars;", 15) # Get query 2
## DCtR | Send query 21 characters
## DCtR | Fetch rows 15 -> Received 15 rows, 11 columns, 3416 bytes
## DCtR | Rows fetched 15
## DCtR | Has completed no
## DCtR | Fetch rows 15 -> Received 15 rows, 11 columns, 3416 bytes
## DCtR | Rows fetched 30
## DCtR | Has completed no
## DCtR | Fetch rows 15 -> Received 2 rows, 11 columns, 2184 bytes
## DCtR | Rows fetched 32
## DCtR | Has completed yes
## DCtr | Clear result
db$disconnect() # Close connection
```
## Dctr | Database disconnected

### Example 3

Function getQuery() is a combination of functions sendQuery(), fetch() and clearResult().

```
db$connect() # Open connection
## DCtr | Database connected
db$sendQuery("SELECT * FROM mtcars;") # Send query
## DCtR | Send query 21 characters
output <- db$fetch() # Fetch result
## DCtR | Fetch rows all -> Received 32 rows, 11 columns, 4824 bytes
db$clearResult() # Clean up result
```

```
## DCtr | Clear result
db$disconnect() # Close connection
## Dctr | Database disconnected
Clean up
db$unloadDriver() # Reset database handling object
## dctr | Driver unload RSQLite
```
### Password storage

Some efforts were undertaken to encrypt and to protect the password in the private area of the class. The class stores the password hidden and inaccessible. Please let me know, in case you discover a way how to access the password!

```
db <- rocker::newDB() # New database handling object
#> dctr | New object
db$setupDriver( # Setup PostgreSQL database with stored password (password and user are hidden - default
  RPostgres::Postgres(),
 host = "127.0.0.1", port = "5432", dbname = "mydb",
 user = "postgres", password = "password",
 protect = c("password", "user")
)
#> Dctr | Driver load RPostgres
db$connect() # Open connection 1; Password is stored in the class and does not need to be provided.
#> DCtr | Database connected
output1 <- db$getQuery("SELECT * FROM mtcars;") # Get query 1
#> DCtR | Send query 21 characters
#> DCtR | Fetch rows all -> Received 32 rows, 11 columns, 4824 bytes
#> DCtR | Rows fetched 32
#> DCtR | Has completed yes
#> DCtr | Clear result
db$disconnect() # Close connection 1
#> Dctr | Database disconnected
db$connect() # Open connection 2; Password is stored in the class and does not need to be provided.
#> DCtr | Database connected
output2 <- db$getQuery("SELECT * FROM mtcars;") # Get query 2
#> DCtR | Send query 21 characters
#> DCtR | Fetch rows all -> Received 32 rows, 11 columns, 4824 bytes
#> DCtR | Rows fetched 32
#> DCtR | Has completed yes
#> DCtr | Clear result
db$disconnect() # Close connection 2
#> Dctr | Database disconnected
```

```
db$unloadDriver() # Reset database handling object
#> dctr | Driver unload RPostgres
```
In case you do not want to store the password in the class, you will need to provide it each time a connection is opened.

```
db <- rocker::newDB() # New database handling object
#> dctr | New object
db$setupDriver( # Setup PostgreSQL database without stored password
  RPostgres::Postgres(),
 host = "127.0.0.1", port = "5432", dbname = "mydb",user = "postgres"
)
#> Dctr | Driver load RPostgres
db$connect(password = "password") # Open connection 1; Password needs to be provided.
#> DCtr | Database connected
output1 <- db$getQuery("SELECT * FROM mtcars;") # Get query 1
#> DCtR | Send query 21 characters
#> DCtR | Fetch rows all -> Received 32 rows, 11 columns, 4824 bytes
#> DCtR | Rows fetched 32
#> DCtR | Has completed yes
#> DCtr | Clear result
db$disconnect() # Close connection 1
#> Dctr | Database disconnected
db$connect(password = "password") # Open connection 2; Password needs to be provided.
#> DCtr | Database connected
output2 <- db$getQuery("SELECT * FROM mtcars;") # Get query 2
#> DCtR | Send query 21 characters
#> DCtR | Fetch rows all -> Received 32 rows, 11 columns, 4824 bytes
#> DCtR | Rows fetched 32
#> DCtR | Has completed yes
#> DCtr | Clear result
db$disconnect() # Close connection 2
#> Dctr | Database disconnected
db$unloadDriver() # Reset database handling object
```
### *DBI* objects

*rocker* class encapsulates the *DBI* objects driver, connection and result. If required, these objects can be directly used with *DBI* functions. However, it is recommended to use this option with care! Direct usage of *DBI* functions, may disrupt proper function of *rocker* class. Many *DBI* functions are implemented in *rocker* class. Whenever possible, use the *rocker* class functions.

# Prepare object

db <- rocker::newDB() # New database handling object

#> dctr | Driver unload RPostgres

```
## dctr | New object
db$.drv # Empty driver
## NULL
db$.con # Empty connection
## NULL
db$.res # Empty result
## NULL
 DBIDriver-class:
 db$setupSQLite() # Setup SQLite database
 ## Dctr | Driver load RSQLite
 db$.drv # 'DBI' DBIDriver-class
 ## <SQLiteDriver>
 db$getInfoDrv() # 'rocker' class function
 ## Dctr | Driver info 2.2.9 (driver.version), 3.37.0 (client.version)
 ## $driver.version
 ## [1] '2.2.9'
 ##
 ## $client.version
 ## [1] '3.37.0'
 DBI::dbGetInfo(db$.drv) # Direct usage of 'DBI' function on 'rocker' class
 ## $driver.version
 ## [1] '2.2.9'
 ##
 ## $client.version
 ## [1] '3.37.0'
 RSQLite::dbGetInfo(db$.drv) # Direct usage of driver package, 'RSQLite', function on 'rocker' class
 ## $driver.version
 ## [1] '2.2.9'
 ##
 ## $client.version
```
## [1] '3.37.0'

## DBIConnection-class:

db\$connect() # Open connection

## DCtr | Database connected db\$.con # 'DBI' DBIConnection-class ## <SQLiteConnection> ## Path: :memory: ## Extensions: TRUE db\$getInfoCon() # 'rocker' class function ## DCtr | Connection info 3.37.0 (db.version), :memory: (dbname), NA (username), NA (host), NA (port) ## \$db.version ## [1] "3.37.0" ## ## \$dbname ## [1] ":memory:" ## ## \$username ## [1] NA ## ## \$host ## [1] NA ## ## \$port ## [1] NA DBI::dbGetInfo(db\$.con) # Direct usage of 'DBI' function on 'rocker' class ## \$db.version ## [1] "3.37.0" ## ## \$dbname ## [1] ":memory:" ## ## \$username ## [1] NA ## ## \$host ## [1] NA ## ## \$port ## [1] NA RSQLite::dbGetInfo(db\$.con) # Direct usage of driver package, 'RSQLite', function on 'rocker' class ## \$db.version ## [1] "3.37.0" ## ## \$dbname ## [1] ":memory:" ##

```
## $username
## [1] NA
##
## $host
## [1] NA
##
## $port
## [1] NA
```
Prepare table

db\$writeTable("mtcars", mtcars) # Create table for testing

## DCtr | Write table mtcars columns mpg, cyl, disp, hp, drat, wt, qsec, vs, am, gear, carb rows 32

#### DBIResult-class:

```
db$sendQuery("SELECT * FROM mtcars;") # Send query
## DCtR | Send query 21 characters
db$.res # 'DBI' DBIResult-class
## <SQLiteResult>
## SQL SELECT * FROM mtcars;
## ROWS Fetched: 0 [incomplete]
## Changed: 0
db$getInfoRes() # 'rocker' class function
## DCtR | Result info SELECT * FROM mtcars; (statement), 0 (row.count), 0 (rows.affected), FALSE (has.c
## $statement
## [1] "SELECT * FROM mtcars;"
##
## $row.count
## [1] 0
##
## $rows.affected
## [1] 0
##
## $has.completed
## [1] FALSE
DBI::dbGetInfo(db$.res) # Direct usage of 'DBI' function on 'rocker' class
## $statement
## [1] "SELECT * FROM mtcars;"
##
## $row.count
## [1] 0
##
## $rows.affected
```
## [1] 0 ## ## \$has.completed ## [1] FALSE RSQLite::dbGetInfo(db\$.res) # Direct usage of driver package, 'RSQLite', function on 'rocker' class ## \$statement ## [1] "SELECT \* FROM mtcars;" ## ## \$row.count ## [1] 0 ## ## \$rows.affected ## [1] 0 ## ## \$has.completed ## [1] FALSE Clean up db\$clearResult() # Clean up result ## DCtr | Clear result db\$.res # Empty result ## NULL db\$disconnect() # Close connection ## Dctr | Database disconnected db\$.con # Empty connection ## NULL db\$unloadDriver() # Reset database handling object ## dctr | Driver unload RSQLite db\$.drv # Empty driver ## NULL

### *DBI* functions in *rocker*

Generally, *rocker* function names are related to *DBI* function names. In *rocker* functions, the leading db is removed.

In *DBI* most functions need to be supplied with a driver (drv), connection (conn) or result (res) object. In *rocker*, functions automatically access the corresponding objects (.drv, .con and .res) stored in the class.

## *DBI* example

```
drv <- RSQLite::SQLite() # SQLite driver
DBI::dbCanConnect( # Test parameter
 \text{drv} = \text{drv},
 dbname = ":memory:"
\lambda## [1] TRUE
con <- DBI::dbConnect( # Open connection
 \text{drv} = \text{drv}.
  dbname = ":memory:"
\lambdaDBI::dbWriteTable(con, "mtcars", mtcars) # Create table for testing
res <- DBI::dbSendQuery(con, "SELECT * FROM mtcars;") # Send query
output <- DBI::dbFetch(res) # Fetch result
DBI::dbClearResult(res) # Clean up result
DBI::dbDisconnect(con) # Close connection
DBI::dbUnloadDriver(drv) # Unload driver
```
### *rocker* example

```
db <- rocker::newDB(verbose = FALSE) # New database handling object
db$setupDriver( # Setup SQLite database
  drv = RSQLite::SQLite(),
 dbname = ": memory: "
\lambdadb$canConnect() # Test parameter
## [1] TRUE
db$connect() # Open connection
db$writeTable("mtcars", mtcars) # Create table for testing
db$sendQuery("SELECT * FROM mtcars;") # Send query
output <- db$fetch() # Fetch result
db$clearResult() # Clean up result
db$disconnect() # Close connection
```
db\$unloadDriver() # Reset database handling object

#### List of functions:

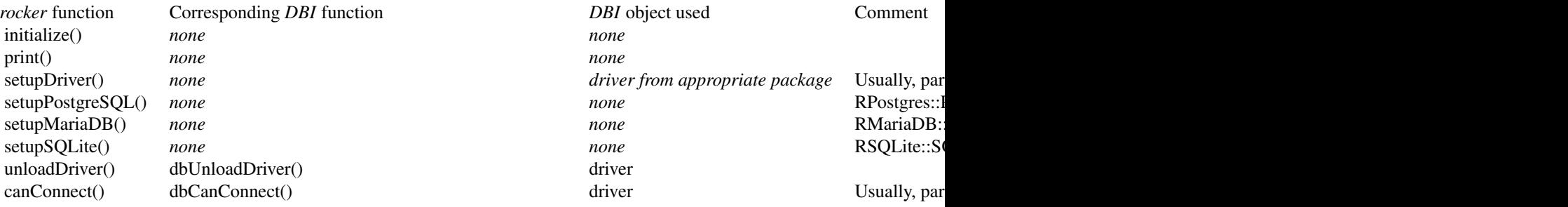
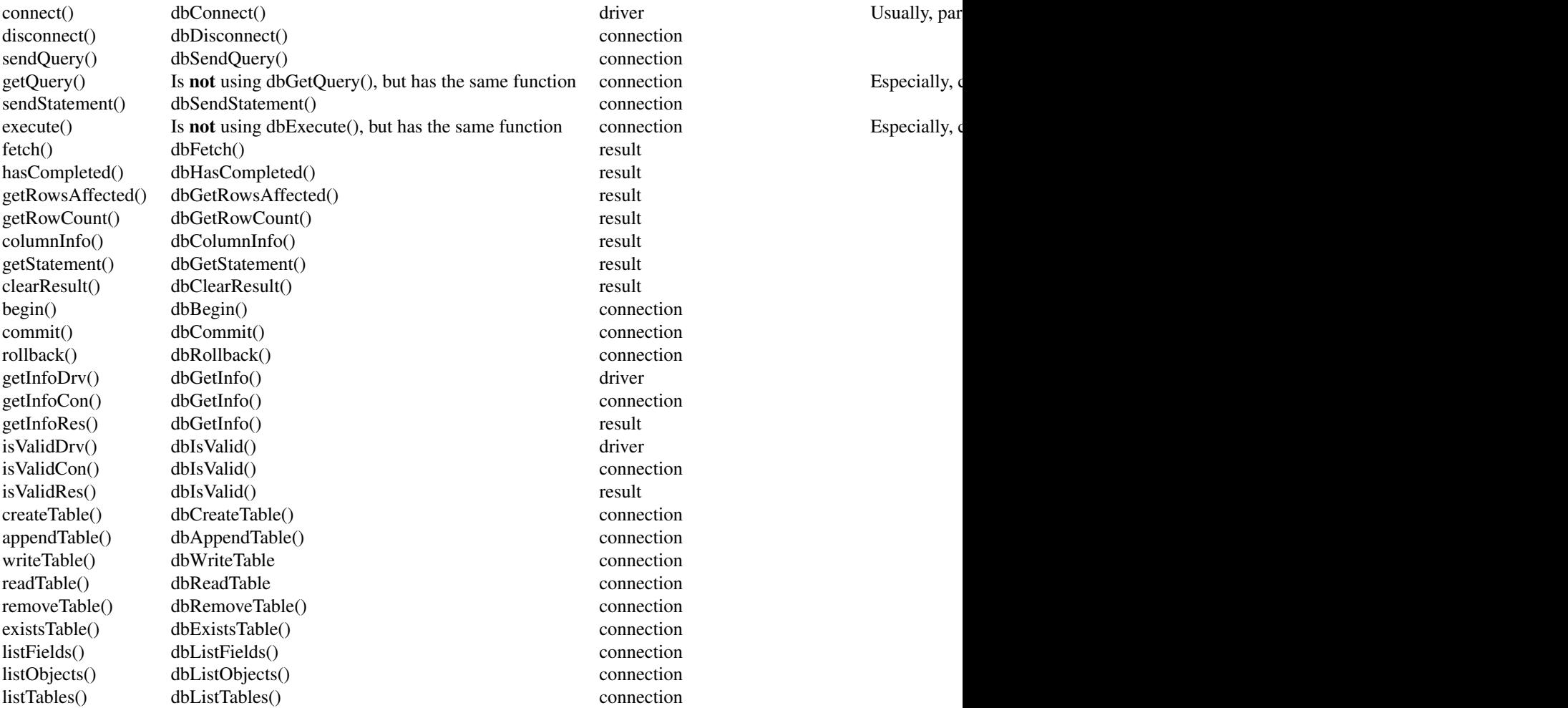

# Transaction

Setup database and a table with 32 rows.

db <- rocker::newDB() # New database handling object ## dctr | New object db\$setupSQLite() # Setup SQLite database ## Dctr | Driver load RSQLite db\$connect() # Open connection ## DCtr | Database connected

```
db$writeTable("mtcars", mtcars) # Create table for testing
## DCtr | Write table mtcars columns mpg, cyl, disp, hp, drat, wt, qsec, vs, am, gear, carb rows 32
output <- db$getQuery("SELECT * FROM mtcars;") # Get query -> 32 rows
## DCtR | Send query 21 characters
## DCtR | Fetch rows all -> Received 32 rows, 11 columns, 4824 bytes
## DCtR | Rows fetched 32
## DCtR | Has completed yes
## DCtr | Clear result
db$transaction # Transaction indicator
## [1] FALSE
Starting with a table with 32 rows, begin transaction 1. Delete 15 rows and commit transaction.
Operations results in a table with 17 rows.
db$begin() # Start transaction 1
## DCTr | Transaction begin
db$transaction # Transaction indicator
## [1] TRUE
AFFECTED <- db$execute("DELETE FROM mtcars WHERE gear = 3;") # Modify table -> 15 rows
## DCTR | Send statement 34 characters
## DCTR | Rows affected 15
## DCTr | Clear result
db$commit() # Commit transaction 1
## DCtr | Transaction commit
db$transaction # Transaction indicator
## [1] FALSE
output <- db$getQuery("SELECT * FROM mtcars;") # Get query -> 17 rows
## DCtR | Send query 21 characters
## DCtR | Fetch rows all -> Received 17 rows, 11 columns, 3504 bytes
## DCtR | Rows fetched 17
## DCtR | Has completed yes
## DCtr | Clear result
```
Starting with a table with 17 rows, begin transaction 2. Delete 5 rows and rollback transaction. Operations results in a table with 17 rows. db\$begin() # Start transaction 2

```
## DCTr | Transaction begin
db$transaction # Transaction indicator
## [1] TRUE
AFFECTED <- db$execute("DELETE FROM mtcars WHERE gear = 5;") # Modify table -> 5 rows
## DCTR | Send statement 34 characters
## DCTR | Rows affected 5
## DCTr | Clear result
output <- db$getQuery("SELECT * FROM mtcars;") # Get query -> 12 rows
## DCTR | Send query 21 characters
## DCTR | Fetch rows all -> Received 12 rows, 11 columns, 3416 bytes
## DCTR | Rows fetched 12
## DCTR | Has completed yes
## DCTr | Clear result
db$rollback() # Rollback transaction 2
## DCtr | Transaction rollback
db$transaction # Transaction indicator
## [1] FALSE
output <- db$getQuery("SELECT * FROM mtcars;") # Get query -> 17 rows
## DCtR | Send query 21 characters
## DCtR | Fetch rows all -> Received 17 rows, 11 columns, 3504 bytes
## DCtR | Rows fetched 17
## DCtR | Has completed yes
## DCtr | Clear result
Clean up
db$disconnect() # Close connection
## Dctr | Database disconnected
db$unloadDriver() # Reset database handling object
```
## dctr | Driver unload RSQLite

# Usage of S3 and R6 functions

Although *rocker* is a *R6* class, functions can be also accesses in classical S3 way.

# S3 example

```
library(rocker)
db \leftarrow newDB()## dctr | New object
setupDriver(db, drv = RSQLite::SQLite(), dbname = ":memory:")
## Dctr | Driver load RSQLite
connect(db)
## DCtr | Database connected
writeTable(db, "mtcars", mtcars)
## DCtr | Write table mtcars columns mpg, cyl, disp, hp, drat, wt, qsec, vs, am, gear, carb rows 32
sendQuery(db, "SELECT * FROM mtcars;")
## DCtR | Send query 21 characters
output <- fetch(db)
## DCtR | Fetch rows all -> Received 32 rows, 11 columns, 4824 bytes
clearResult(db)
## DCtr | Clear result
disconnect(db)
## Dctr | Database disconnected
unloadDriver(db)
## dctr | Driver unload RSQLite
R6 example
db <- rocker::newDB()
## dctr | New object
```
# <span id="page-76-0"></span>rocker-README 77

```
db$setupDriver(drv = RSQLite::SQLite(), dbname = ":memory:")
```
## Dctr | Driver load RSQLite

db\$connect()

## DCtr | Database connected

db\$writeTable("mtcars", mtcars)

## DCtr | Write table mtcars columns mpg, cyl, disp, hp, drat, wt, qsec, vs, am, gear, carb rows 32

db\$sendQuery("SELECT \* FROM mtcars;")

## DCtR | Send query 21 characters

output <- db\$fetch()

## DCtR | Fetch rows all -> Received 32 rows, 11 columns, 4824 bytes

db\$clearResult()

## DCtr | Clear result

db\$disconnect()

## Dctr | Database disconnected

db\$unloadDriver()

## dctr | Driver unload RSQLite

#### See Also

Other rocker: [newDB\(](#page-27-0)), [rocker-R6-class](#page-29-0), [rocker-S3-functions](#page-77-0), [rocker-package](#page-0-0)

Other rocker-S3-functions: [appendTable\(](#page-1-0)), [begin\(](#page-2-0)), [canConnect\(](#page-3-0)), [clearResult\(](#page-4-0)), [columnInfo\(](#page-5-0)), [commit\(](#page-6-0)), [connect\(](#page-7-0)), [createTable\(](#page-8-0)), [disconnect\(](#page-9-0)), [execute\(](#page-10-0)), [existsTable\(](#page-11-0)), [fetch\(](#page-12-0)), [getInfoCon\(](#page-13-0)), [getInfoDrv\(](#page-14-0)), [getInfoRes\(](#page-15-0)), [getQuery\(](#page-16-0)), [getRowCount\(](#page-17-0)), [getRowsAffected\(](#page-18-0)), [getStatement\(](#page-19-0)), [hasCompleted\(](#page-20-0)), [isValidCon\(](#page-21-0)), [isValidDrv\(](#page-22-0)), [isValidRes\(](#page-23-0)), [listFields\(](#page-24-0)), [listObjects\(](#page-25-0)), [listTables\(](#page-26-0)), [readTable\(](#page-27-1)), [removeTable\(](#page-28-0)), [rocker-S3-functions](#page-77-0), [rocker-package](#page-0-0), [rollback\(](#page-77-1)), [sendQuery\(](#page-78-0)), [sendStatement\(](#page-79-0)), [setupDriver\(](#page-80-0)), [setupMariaDB\(](#page-81-0)), [setupPostgreSQL\(](#page-82-0)), [setupSQLite\(](#page-84-0)), [unloadDriver\(](#page-85-0)), [validateCon\(](#page-85-1)), [writeTable\(](#page-86-0))

<span id="page-77-2"></span><span id="page-77-0"></span>rocker-S3-functions *'rocker' Database Interface R6 Class - S3 functions*

#### Description

[R6](#page-0-0) class interface for handling database connections using [DBI](#page-0-0) package as backend. The class allows handling of connections to e.g. PostgreSQL, MariaDB and SQLite. Although rocker is a R6 class, functions can be also accesses in classical S3 way.

# See Also

```
Other rocker-S3-functions: appendTable(), begin(), canConnect(), clearResult(), columnInfo(),
commit(), connect(), createTable(), disconnect(), execute(), existsTable(), fetch(),
getInfoCon(), getInfoDrv(), getInfoRes(), getQuery(), getRowCount(), getRowsAffected(),
getStatement(), hasCompleted(), isValidCon(), isValidDrv(), isValidRes(), listFields(),
listObjects(), listTables(), readTable(), removeTable(), rocker-README, rocker-package,
rollback(), sendQuery(), sendStatement(), setupDriver(), setupMariaDB(), setupPostgreSQL(),
setupSQLite(), unloadDriver(), validateCon(), writeTable()
```
Other rocker: [newDB\(](#page-27-0)), [rocker-R6-class](#page-29-0), [rocker-README](#page-55-0), [rocker-package](#page-0-0)

#### Examples

```
# New database handling object
db <- rocker::newDB()
# Setup SQLite database
rocker::setupSQLite(db)
# Open connection
rocker::connect(db)
# Write table
rocker::writeTable(db, "mtcars", mtcars)
# Get query
output <- rocker::getQuery(db, "SELECT * FROM mtcars;")
# Close connection
rocker::disconnect(db)
# Reset database handling object
rocker::unloadDriver(db)
```
<span id="page-77-1"></span>

rollback *Rollback transaction.*

# Description

Rollback transaction.

#### Usage

rollback(db, ...)

#### <span id="page-78-1"></span>sendQuery 79

#### Arguments

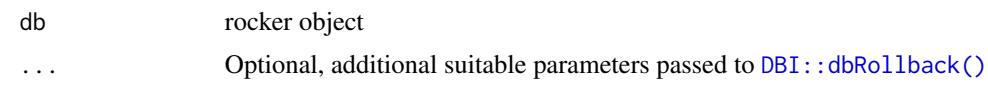

#### Value

Invisible self

# See Also

```
Other rocker-S3-functions: appendTable(), begin(), canConnect(), clearResult(), columnInfo(),
commit(), connect(), createTable(), disconnect(), execute(), existsTable(), fetch(),
getInfoCon(), getInfoDrv(), getInfoRes(), getQuery(), getRowCount(), getRowsAffected(),
getStatement(), hasCompleted(), isValidCon(), isValidDrv(), isValidRes(), listFields(),
listObjects(), listTables(), readTable(), removeTable(), rocker-README, rocker-S3-functions,
rocker-package, sendQuery(), sendStatement(), setupDriver(), setupMariaDB(), setupPostgreSQL(),
setupSQLite(), unloadDriver(), validateCon(), writeTable()
```
# Examples

```
db <- rocker::newDB()
rocker::setupSQLite(db)
rocker::connect(db)
rocker::writeTable(db, "mtcars", mtcars)
rocker::begin(db)
rocker::sendStatement(db, "DELETE FROM mtcars WHERE gear = 3;")
rocker::clearResult(db)
rocker::rollback(db)
rocker::disconnect(db)
rocker::unloadDriver(db)
```
<span id="page-78-0"></span>sendQuery *Send SQL query to database.*

# Description

Send SQL query to database.

# Usage

```
sendQuery(db, statement, ...)
```
# Arguments

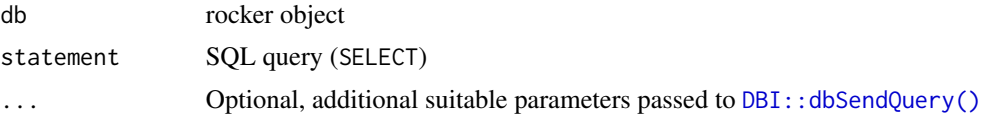

# <span id="page-79-1"></span>Value

Invisible self

# See Also

```
Other rocker-S3-functions: appendTable(), begin(), canConnect(), clearResult(), columnInfo(),
commit(), connect(), createTable(), disconnect(), execute(), existsTable(), fetch(),
getInfoCon(), getInfoDrv(), getInfoRes(), getQuery(), getRowCount(), getRowsAffected(),
getStatement(), hasCompleted(), isValidCon(), isValidDrv(), isValidRes(), listFields(),
listObjects(), listTables(), readTable(), removeTable(), rocker-README, rocker-S3-functions,
rocker-package, rollback(), sendStatement(), setupDriver(), setupMariaDB(), setupPostgreSQL(),
setupSQLite(), unloadDriver(), validateCon(), writeTable()
```
#### Examples

```
db <- rocker::newDB()
rocker::setupSQLite(db)
rocker::connect(db)
rocker::writeTable(db, "mtcars", mtcars)
rocker::sendQuery(db, "SELECT * FROM mtcars;")
output <- rocker::fetch(db)
rocker::clearResult(db)
rocker::disconnect(db)
rocker::unloadDriver(db)
```
<span id="page-79-0"></span>sendStatement *Send SQL statement to database.*

# Description

Send SQL statement to database.

# Usage

```
sendStatement(db, statement, ...)
```
# Arguments

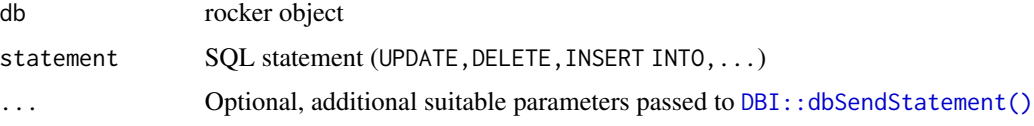

# Value

Invisible self

# <span id="page-80-1"></span>setupDriver 81

# See Also

```
Other rocker-S3-functions: appendTable(), begin(), canConnect(), clearResult(), columnInfo(),
commit(), connect(), createTable(), disconnect(), execute(), existsTable(), fetch(),
getInfoCon(), getInfoDrv(), getInfoRes(), getQuery(), getRowCount(), getRowsAffected(),
getStatement(), hasCompleted(), isValidCon(), isValidDrv(), isValidRes(), listFields(),
listObjects(), listTables(), readTable(), removeTable(), rocker-README, rocker-S3-functions,
rocker-package, rollback(), sendQuery(), setupDriver(), setupMariaDB(), setupPostgreSQL(),
setupSQLite(), unloadDriver(), validateCon(), writeTable()
```
#### Examples

```
db <- rocker::newDB()
rocker::setupSQLite(db)
rocker::connect(db)
rocker::writeTable(db, "mtcars", mtcars)
rocker::sendStatement(db, "DELETE FROM mtcars WHERE gear = 3;")
rocker::clearResult(db)
rocker::disconnect(db)
rocker::unloadDriver(db)
```
<span id="page-80-0"></span>setupDriver *Setup database driver and define connection parameters.*

# Description

Setup database driver and define connection parameters.

# Usage

```
setupDriver(db, drv, protect = c("password", "user"), ...)
```
#### Arguments

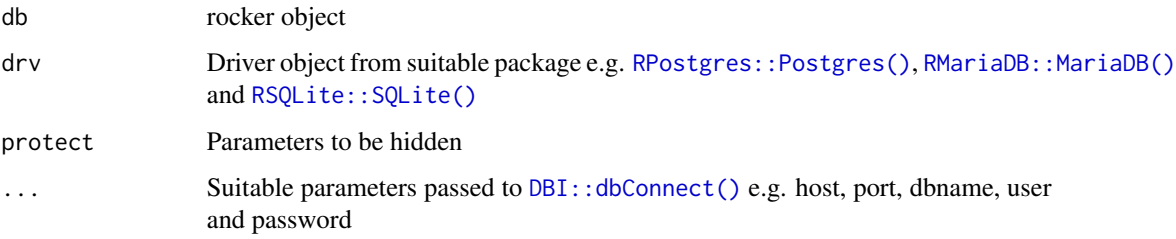

#### Value

Invisible self

# See Also

```
Other rocker-S3-functions: appendTable(), begin(), canConnect(), clearResult(), columnInfo(),
commit(), connect(), createTable(), disconnect(), execute(), existsTable(), fetch(),
getInfoCon(), getInfoDrv(), getInfoRes(), getQuery(), getRowCount(), getRowsAffected(),
getStatement(), hasCompleted(), isValidCon(), isValidDrv(), isValidRes(), listFields(),
listObjects(), listTables(), readTable(), removeTable(), rocker-README, rocker-S3-functions,
rocker-package, rollback(), sendQuery(), sendStatement(), setupMariaDB(), setupPostgreSQL(),
setupSQLite(), unloadDriver(), validateCon(), writeTable()
```
## Examples

```
db <- rocker::newDB()
rocker::setupDriver(
 db,
 drv = RSQLite::SQLite(),
 dbname = ":memory:"
)
rocker::unloadDriver(db)
```
<span id="page-81-0"></span>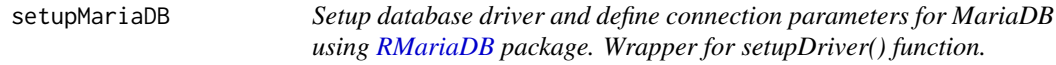

# Description

Setup database driver and define connection parameters for MariaDB using [RMariaDB](#page-0-0) package. Wrapper for setupDriver() function.

#### Usage

```
setupMariaDB(
  db,
  host = "127.0.0.1",
  port = "3306",
  dbname = m\gammadb",
  user = "root",password = "password",
  protect = c("password", "user"),
  ...
\lambda
```
## Arguments

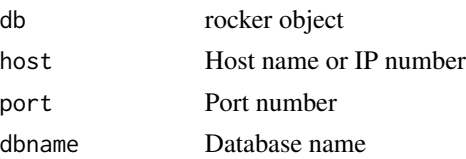

<span id="page-81-1"></span>

# <span id="page-82-1"></span>setupPostgreSQL 83

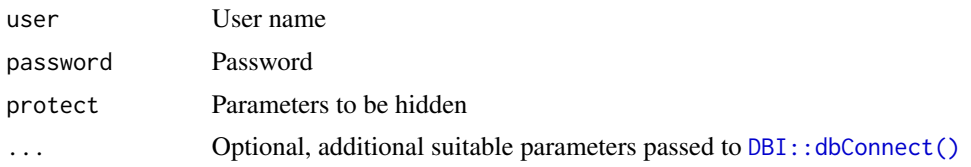

#### Value

Invisible self

# See Also

```
Other rocker-S3-functions: appendTable(), begin(), canConnect(), clearResult(), columnInfo(),
commit(), connect(), createTable(), disconnect(), execute(), existsTable(), fetch(),
getInfoCon(), getInfoDrv(), getInfoRes(), getQuery(), getRowCount(), getRowsAffected(),
getStatement(), hasCompleted(), isValidCon(), isValidDrv(), isValidRes(), listFields(),
listObjects(), listTables(), readTable(), removeTable(), rocker-README, rocker-S3-functions,
rocker-package, rollback(), sendQuery(), sendStatement(), setupDriver(), setupPostgreSQL(),
setupSQLite(), unloadDriver(), validateCon(), writeTable()
```
# Examples

```
db <- rocker::newDB()
rocker::setupMariaDB(
 db,
 host = "127.0.0.1", port = "3306", dbname = "mydb",
 user = "root", password = "password"
\mathcal{L}rocker::unloadDriver(db)
```
<span id="page-82-0"></span>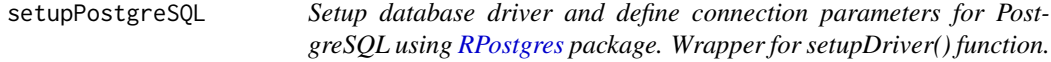

#### Description

Setup database driver and define connection parameters for PostgreSQL using [RPostgres](#page-0-0) package. Wrapper for setupDriver() function.

#### Usage

```
setupPostgreSQL(
  db,
 host = "127.0.0.1",
 port = "5432",
  dbname = "mydb",
  user = "postgres",
  password = "password",
```

```
protect = c("password", "user"),
  ...
\lambda
```
# Arguments

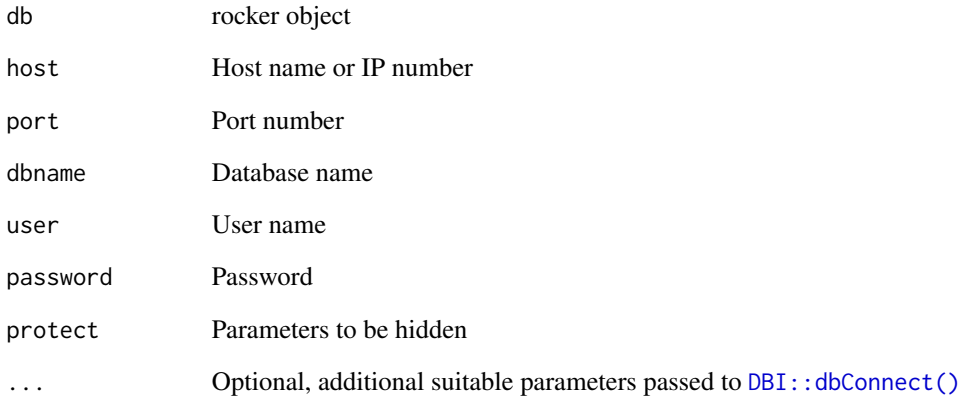

# Value

Invisible self

# See Also

```
Other rocker-S3-functions: appendTable(), begin(), canConnect(), clearResult(), columnInfo(),
commit(), connect(), createTable(), disconnect(), execute(), existsTable(), fetch(),
getInfoCon(), getInfoDrv(), getInfoRes(), getQuery(), getRowCount(), getRowsAffected(),
getStatement(), hasCompleted(), isValidCon(), isValidDrv(), isValidRes(), listFields(),
listObjects(), listTables(), readTable(), removeTable(), rocker-README, rocker-S3-functions,
rocker-package, rollback(), sendQuery(), sendStatement(), setupDriver(), setupMariaDB(),
setupSQLite(), unloadDriver(), validateCon(), writeTable()
```
# Examples

```
db <- rocker::newDB()
rocker::setupPostgreSQL(
 db,
 host = "127.0.0.1", port = "5432", dbname = "mydb",
 user = "postgres", password = "password"
\mathcal{L}rocker::unloadDriver(db)
```
<span id="page-83-0"></span>

<span id="page-84-1"></span><span id="page-84-0"></span>setupSQLite *Setup database driver and define connection parameters for SQLite using [RSQLite](#page-0-0) package. Wrapper for setupDriver() function.*

#### Description

Setup database driver and define connection parameters for SQLite using [RSQLite](#page-0-0) package. Wrapper for setupDriver() function.

#### Usage

```
setupSQLite(db, dbname = ":memory:", protect = c("password", "user"), ...)
```
#### Arguments

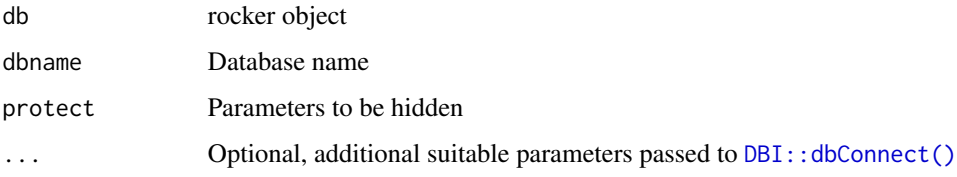

# Value

Invisible self

#### See Also

```
Other rocker-S3-functions: appendTable(), begin(), canConnect(), clearResult(), columnInfo(),
commit(), connect(), createTable(), disconnect(), execute(), existsTable(), fetch(),
getInfoCon(), getInfoDrv(), getInfoRes(), getQuery(), getRowCount(), getRowsAffected(),
getStatement(), hasCompleted(), isValidCon(), isValidDrv(), isValidRes(), listFields(),
listObjects(), listTables(), readTable(), removeTable(), rocker-README, rocker-S3-functions,
rocker-package, rollback(), sendQuery(), sendStatement(), setupDriver(), setupMariaDB(),
setupPostgreSQL(), unloadDriver(), validateCon(), writeTable()
```
# Examples

```
db <- rocker::newDB()
rocker::setupSQLite(
 db,
 dbname = ":memory:"
)
rocker::unloadDriver(db)
```
<span id="page-85-2"></span><span id="page-85-0"></span>

#### Description

Reset database driver and connection parameters.

#### Usage

unloadDriver(db, ...)

#### Arguments

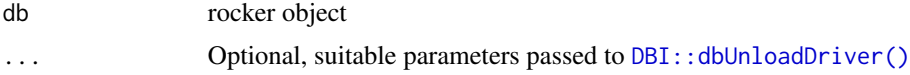

# Value

Invisible self

# See Also

```
Other rocker-S3-functions: appendTable(), begin(), canConnect(), clearResult(), columnInfo(),
commit(), connect(), createTable(), disconnect(), execute(), existsTable(), fetch(),
getInfoCon(), getInfoDrv(), getInfoRes(), getQuery(), getRowCount(), getRowsAffected(),
getStatement(), hasCompleted(), isValidCon(), isValidDrv(), isValidRes(), listFields(),
listObjects(), listTables(), readTable(), removeTable(), rocker-README, rocker-S3-functions,
rocker-package, rollback(), sendQuery(), sendStatement(), setupDriver(), setupMariaDB(),
setupPostgreSQL(), setupSQLite(), validateCon(), writeTable()
```
# Examples

```
db <- rocker::newDB()
rocker::setupSQLite(db)
rocker::unloadDriver(db)
```

```
validateCon Check if an earlier opened connection is still open.
```
# Description

Check if an earlier opened connection is still open.

#### Usage

```
validateCon(db, statement = NULL, onLostNull = FALSE, ...)
```
#### <span id="page-86-1"></span>writeTable 87

#### Arguments

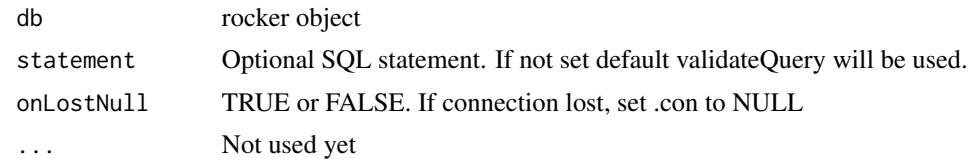

# Value

TRUE or FALSE

# See Also

```
Other rocker-S3-functions: appendTable(), begin(), canConnect(), clearResult(), columnInfo(),
commit(), connect(), createTable(), disconnect(), execute(), existsTable(), fetch(),
getInfoCon(), getInfoDrv(), getInfoRes(), getQuery(), getRowCount(), getRowsAffected(),
getStatement(), hasCompleted(), isValidCon(), isValidDrv(), isValidRes(), listFields(),
listObjects(), listTables(), readTable(), removeTable(), rocker-README, rocker-S3-functions,
rocker-package, rollback(), sendQuery(), sendStatement(), setupDriver(), setupMariaDB(),
setupPostgreSQL(), setupSQLite(), unloadDriver(), writeTable()
```
# Examples

```
db <- rocker::newDB()
rocker::setupSQLite(db)
rocker::connect(db)
rocker::validateCon(db)
rocker::disconnect(db)
rocker::unloadDriver(db)
```
<span id="page-86-0"></span>writeTable *Write data to table.*

#### Description

Write data to table.

# Usage

```
writeTable(db, name, value, ...)
```
# Arguments

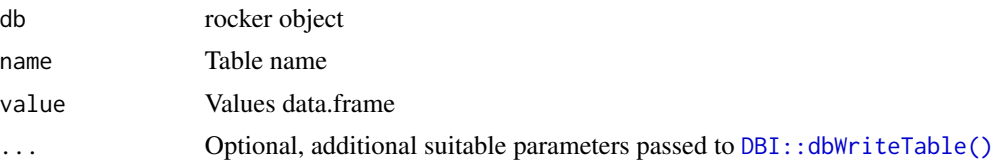

# <span id="page-87-0"></span>Value

Invisible self

# See Also

```
Other rocker-S3-functions: appendTable(), begin(), canConnect(), clearResult(), columnInfo(),
commit(), connect(), createTable(), disconnect(), execute(), existsTable(), fetch(),
getInfoCon(), getInfoDrv(), getInfoRes(), getQuery(), getRowCount(), getRowsAffected(),
getStatement(), hasCompleted(), isValidCon(), isValidDrv(), isValidRes(), listFields(),
listObjects(), listTables(), readTable(), removeTable(), rocker-README, rocker-S3-functions,
rocker-package, rollback(), sendQuery(), sendStatement(), setupDriver(), setupMariaDB(),
setupPostgreSQL(), setupSQLite(), unloadDriver(), validateCon()
```
# Examples

```
db <- rocker::newDB()
rocker::setupSQLite(db)
rocker::connect(db)
rocker::writeTable(db, "mtcars", mtcars)
rocker::disconnect(db)
rocker::unloadDriver(db)
```
# Index

∗ rocker-S3-functions appendTable, [2](#page-1-1) begin, [3](#page-2-1) canConnect, [4](#page-3-1) clearResult, [5](#page-4-1) columnInfo, [6](#page-5-1) commit, [7](#page-6-1) connect, [8](#page-7-1) createTable, [9](#page-8-1) disconnect, [10](#page-9-1) execute, [11](#page-10-1) existsTable, [12](#page-11-1) fetch, [13](#page-12-1) getInfoCon, [14](#page-13-1) getInfoDrv, [15](#page-14-1) getInfoRes, [16](#page-15-1) getQuery, [17](#page-16-1) getRowCount, [18](#page-17-1) getRowsAffected, [19](#page-18-1) getStatement, [20](#page-19-1) hasCompleted, [21](#page-20-1) isValidCon, [22](#page-21-1) isValidDrv, [23](#page-22-1) isValidRes, [24](#page-23-1) listFields, [25](#page-24-1) listObjects, [26](#page-25-1) listTables, [27](#page-26-1) readTable, [28](#page-27-2) removeTable, [29](#page-28-1) rocker-README, [56](#page-55-1) rocker-S3-functions, [78](#page-77-2) rollback, [78](#page-77-2) sendQuery, [79](#page-78-1) sendStatement, [80](#page-79-1) setupDriver, [81](#page-80-1) setupMariaDB, [82](#page-81-1) setupPostgreSQL, [83](#page-82-1) setupSQLite, [85](#page-84-1) unloadDriver, [86](#page-85-2)

validateCon, [86](#page-85-2) writeTable, [87](#page-86-1) ∗ rocker newDB, [28](#page-27-2) rocker-R6-class, [30](#page-29-1) rocker-README, [56](#page-55-1) rocker-S3-functions, [78](#page-77-2) appendTable, [2,](#page-1-1) *[4](#page-3-1)[–27](#page-26-1)*, *[29,](#page-28-1) [30](#page-29-1)*, *[77](#page-76-0)[–88](#page-87-0)* begin, *[3](#page-2-1)*, [3,](#page-2-1) *[5](#page-4-1)[–27](#page-26-1)*, *[29,](#page-28-1) [30](#page-29-1)*, *[77](#page-76-0)[–88](#page-87-0)* canConnect, *[3,](#page-2-1) [4](#page-3-1)*, [4,](#page-3-1) *[5](#page-4-1)[–27](#page-26-1)*, *[29,](#page-28-1) [30](#page-29-1)*, *[77](#page-76-0)[–88](#page-87-0)* clearResult, *[3](#page-2-1)[–5](#page-4-1)*, [5,](#page-4-1) *[6](#page-5-1)[–27](#page-26-1)*, *[29,](#page-28-1) [30](#page-29-1)*, *[77](#page-76-0)[–88](#page-87-0)* columnInfo, *[3](#page-2-1)[–5](#page-4-1)*, [6,](#page-5-1) *[7](#page-6-1)[–27](#page-26-1)*, *[29,](#page-28-1) [30](#page-29-1)*, *[77](#page-76-0)[–88](#page-87-0)* commit, *[3](#page-2-1)[–6](#page-5-1)*, [7,](#page-6-1) *[8](#page-7-1)[–27](#page-26-1)*, *[29,](#page-28-1) [30](#page-29-1)*, *[77](#page-76-0)[–88](#page-87-0)* connect, *[3](#page-2-1)[–7](#page-6-1)*, [8,](#page-7-1) *[9](#page-8-1)[–27](#page-26-1)*, *[29,](#page-28-1) [30](#page-29-1)*, *[77](#page-76-0)[–88](#page-87-0)* createTable, *[3](#page-2-1)[–8](#page-7-1)*, [9,](#page-8-1) *[10](#page-9-1)[–27](#page-26-1)*, *[29,](#page-28-1) [30](#page-29-1)*, *[77](#page-76-0)[–88](#page-87-0)* DBI, *[28](#page-27-2)*, *[30](#page-29-1)*, *[78](#page-77-2)* DBI::dbAppendTable(), *[3](#page-2-1)*, *[44](#page-43-0)* DBI::dbBegin(), *[4](#page-3-1)*, *[40](#page-39-0)* DBI::dbCanConnect(), *[4](#page-3-1)*, *[34](#page-33-0)* DBI::dbClearResult(), *[5](#page-4-1)*, *[39](#page-38-0)* DBI::dbColumnInfo(), *[6](#page-5-1)*, *[38](#page-37-0)* DBI::dbCommit(), *[7](#page-6-1)*, *[40](#page-39-0)* DBI::dbConnect(), *[8](#page-7-1)*, *[32](#page-31-0)[–35](#page-34-0)*, *[81](#page-80-1)*, *[83](#page-82-1)[–85](#page-84-1)* DBI::dbCreateTable(), *[9](#page-8-1)*, *[43](#page-42-0)* DBI::dbDisconnect(), *[10](#page-9-1)*, *[35](#page-34-0)* DBI::dbExistsTable(), *[12](#page-11-1)*, *[45](#page-44-0)* DBI::dbFetch(), *[13](#page-12-1)*, *[37](#page-36-0)* DBI::dbGetInfo(), *[14](#page-13-1)[–16](#page-15-1)*, *[41](#page-40-0)* DBI::dbGetRowCount(), *[18](#page-17-1)*, *[38](#page-37-0)* DBI::dbGetRowsAffected(), *[19](#page-18-1)*, *[38](#page-37-0)* DBI::dbGetStatement(), *[20](#page-19-1)*, *[39](#page-38-0)* DBI::dbHasCompleted(), *[21](#page-20-1)*, *[37](#page-36-0)* DBI::DBIConnection-class, *[30](#page-29-1)* DBI::DBIDriver-class, *[30](#page-29-1)* DBI::DBIResult-class, *[30](#page-29-1)*

DBI::dbIsValid(), *[22](#page-21-1)[–24](#page-23-1)*, *[42,](#page-41-0) [43](#page-42-0)*

```
DBI::dbListFields(), 25, 46
DBI::dbListObjects(), 26, 46
DBI::dbListTables(), 27, 46
DBI::dbReadTable(), 28, 44
DBI::dbRemoveTable(), 29, 45
DBI::dbRollback(), 40, 79
DBI::dbSendQuery(), 17, 35, 36, 79
DBI::dbSendStatement(), 11, 36, 80
DBI::dbUnloadDriver(), 34, 86
DBI::dbWriteTable(), 44, 87
disconnect, 3–9, 10, 11–27, 29, 30, 77–88
```
execute, *[3](#page-2-1)[–10](#page-9-1)*, [11,](#page-10-1) *[12](#page-11-1)[–27](#page-26-1)*, *[29,](#page-28-1) [30](#page-29-1)*, *[77–](#page-76-0)[88](#page-87-0)* existsTable, *[3](#page-2-1)[–11](#page-10-1)*, [12,](#page-11-1) *[13–](#page-12-1)[27](#page-26-1)*, *[29,](#page-28-1) [30](#page-29-1)*, *[77–](#page-76-0)[88](#page-87-0)*

fetch, *[3](#page-2-1)[–12](#page-11-1)*, [13,](#page-12-1) *[14](#page-13-1)[–27](#page-26-1)*, *[29,](#page-28-1) [30](#page-29-1)*, *[77–](#page-76-0)[88](#page-87-0)*

getInfoCon, *[3](#page-2-1)[–13](#page-12-1)*, [14,](#page-13-1) *[15–](#page-14-1)[27](#page-26-1)*, *[29,](#page-28-1) [30](#page-29-1)*, *[77–](#page-76-0)[88](#page-87-0)* getInfoDrv, *[3](#page-2-1)[–14](#page-13-1)*, [15,](#page-14-1) *[16–](#page-15-1)[27](#page-26-1)*, *[29,](#page-28-1) [30](#page-29-1)*, *[77–](#page-76-0)[88](#page-87-0)* getInfoRes, *[3](#page-2-1)[–15](#page-14-1)*, [16,](#page-15-1) *[17–](#page-16-1)[27](#page-26-1)*, *[29,](#page-28-1) [30](#page-29-1)*, *[77–](#page-76-0)[88](#page-87-0)* getQuery, *[3](#page-2-1)[–16](#page-15-1)*, [17,](#page-16-1) *[18–](#page-17-1)[27](#page-26-1)*, *[29,](#page-28-1) [30](#page-29-1)*, *[77–](#page-76-0)[88](#page-87-0)* getRowCount, *[3](#page-2-1)[–17](#page-16-1)*, [18,](#page-17-1) *[19–](#page-18-1)[27](#page-26-1)*, *[29,](#page-28-1) [30](#page-29-1)*, *[77–](#page-76-0)[88](#page-87-0)* getRowsAffected, *[3](#page-2-1)[–18](#page-17-1)*, [19,](#page-18-1) *[20–](#page-19-1)[27](#page-26-1)*, *[29,](#page-28-1) [30](#page-29-1)*, *[77](#page-76-0)[–88](#page-87-0)*

getStatement, *[3–](#page-2-1)[19](#page-18-1)*, [20,](#page-19-1) *[21](#page-20-1)[–27](#page-26-1)*, *[29,](#page-28-1) [30](#page-29-1)*, *[77–](#page-76-0)[88](#page-87-0)*

hasCompleted, *[3–](#page-2-1)[20](#page-19-1)*, [21,](#page-20-1) *[22](#page-21-1)[–27](#page-26-1)*, *[29,](#page-28-1) [30](#page-29-1)*, *[77–](#page-76-0)[88](#page-87-0)*

isValidCon, *[3](#page-2-1)[–21](#page-20-1)*, [22,](#page-21-1) *[23–](#page-22-1)[27](#page-26-1)*, *[29,](#page-28-1) [30](#page-29-1)*, *[77–](#page-76-0)[88](#page-87-0)* isValidDrv, *[3](#page-2-1)[–22](#page-21-1)*, [23,](#page-22-1) *[24–](#page-23-1)[27](#page-26-1)*, *[29,](#page-28-1) [30](#page-29-1)*, *[77–](#page-76-0)[88](#page-87-0)* isValidRes, *[3](#page-2-1)[–23](#page-22-1)*, [24,](#page-23-1) *[25–](#page-24-1)[27](#page-26-1)*, *[29,](#page-28-1) [30](#page-29-1)*, *[77–](#page-76-0)[88](#page-87-0)*

listFields, *[3](#page-2-1)[–24](#page-23-1)*, [25,](#page-24-1) *[26,](#page-25-1) [27](#page-26-1)*, *[29,](#page-28-1) [30](#page-29-1)*, *[77–](#page-76-0)[88](#page-87-0)* listObjects, *[3](#page-2-1)[–25](#page-24-1)*, [26,](#page-25-1) *[27](#page-26-1)*, *[29,](#page-28-1) [30](#page-29-1)*, *[77–](#page-76-0)[88](#page-87-0)* listTables, *[3](#page-2-1)[–26](#page-25-1)*, [27,](#page-26-1) *[29,](#page-28-1) [30](#page-29-1)*, *[77–](#page-76-0)[88](#page-87-0)*

newDB, [28,](#page-27-2) *[46](#page-45-0)*, *[77,](#page-76-0) [78](#page-77-2)*

R6, *[28](#page-27-2)*, *[30](#page-29-1)*, *[78](#page-77-2)* R6Class, *[30](#page-29-1)* readTable, *[3](#page-2-1)[–27](#page-26-1)*, [28,](#page-27-2) *[30](#page-29-1)*, *[77–](#page-76-0)[88](#page-87-0)* removeTable, *[3](#page-2-1)[–27](#page-26-1)*, *[29](#page-28-1)*, [29,](#page-28-1) *[77–](#page-76-0)[88](#page-87-0)* RMariaDB, *[33](#page-32-0)*, *[82](#page-81-1)* RMariaDB::MariaDB(), *[32](#page-31-0)*, *[81](#page-80-1)* rocker, *[28](#page-27-2)* rocker *(*rocker-R6-class*)*, [30](#page-29-1) rocker-R6-class, [30](#page-29-1) rocker-README, [56](#page-55-1) rocker-S3-functions, [78](#page-77-2) rollback, *[3](#page-2-1)[–27](#page-26-1)*, *[29,](#page-28-1) [30](#page-29-1)*, *[77,](#page-76-0) [78](#page-77-2)*, [78,](#page-77-2) *[80–](#page-79-1)[88](#page-87-0)* RPostgres, *[32](#page-31-0)*, *[83](#page-82-1)* RPostgres::Postgres(), *[32](#page-31-0)*, *[81](#page-80-1)* RSQLite, *[34](#page-33-0)*, *[85](#page-84-1)* RSQLite::SQLite(), *[32](#page-31-0)*, *[81](#page-80-1)*

sendQuery, *[3](#page-2-1)[–27](#page-26-1)*, *[29,](#page-28-1) [30](#page-29-1)*, *[77](#page-76-0)[–79](#page-78-1)*, [79,](#page-78-1) *[81](#page-80-1)[–88](#page-87-0)* sendStatement, *[3](#page-2-1)[–27](#page-26-1)*, *[29,](#page-28-1) [30](#page-29-1)*, *[77](#page-76-0)[–80](#page-79-1)*, [80,](#page-79-1) *[82](#page-81-1)[–88](#page-87-0)* setupDriver, *[3](#page-2-1)[–27](#page-26-1)*, *[29,](#page-28-1) [30](#page-29-1)*, *[77](#page-76-0)[–81](#page-80-1)*, [81,](#page-80-1) *[83](#page-82-1)[–88](#page-87-0)* setupMariaDB, *[3](#page-2-1)[–27](#page-26-1)*, *[29,](#page-28-1) [30](#page-29-1)*, *[77–](#page-76-0)[82](#page-81-1)*, [82,](#page-81-1) *[84](#page-83-0)[–88](#page-87-0)* setupPostgreSQL, *[3](#page-2-1)[–27](#page-26-1)*, *[29,](#page-28-1) [30](#page-29-1)*, *[77](#page-76-0)[–83](#page-82-1)*, [83,](#page-82-1) *[85](#page-84-1)[–88](#page-87-0)* setupSQLite, *[3](#page-2-1)[–27](#page-26-1)*, *[29,](#page-28-1) [30](#page-29-1)*, *[77](#page-76-0)[–84](#page-83-0)*, [85,](#page-84-1) *[86](#page-85-2)[–88](#page-87-0)* unloadDriver, *[3](#page-2-1)[–27](#page-26-1)*, *[29,](#page-28-1) [30](#page-29-1)*, *[77–](#page-76-0)[85](#page-84-1)*, [86,](#page-85-2) *[87,](#page-86-1) [88](#page-87-0)* validateCon, *[3](#page-2-1)[–27](#page-26-1)*, *[29,](#page-28-1) [30](#page-29-1)*, *[77](#page-76-0)[–86](#page-85-2)*, [86,](#page-85-2) *[88](#page-87-0)*

writeTable, *[3](#page-2-1)[–27](#page-26-1)*, *[29,](#page-28-1) [30](#page-29-1)*, *[77](#page-76-0)[–87](#page-86-1)*, [87](#page-86-1)